LINEE GUIDA APPLICATIVE E PROCEDURA PER LA PROGRAMMAZIONE E LO SVOLGIMENTO DELLE ATTIVITA' **VETERINARIE DI PREVENZIONE** SORVEGLIANZA E CONTROLLO DEI VIRUS **WEST NILE E USUTU** 

# Sommario

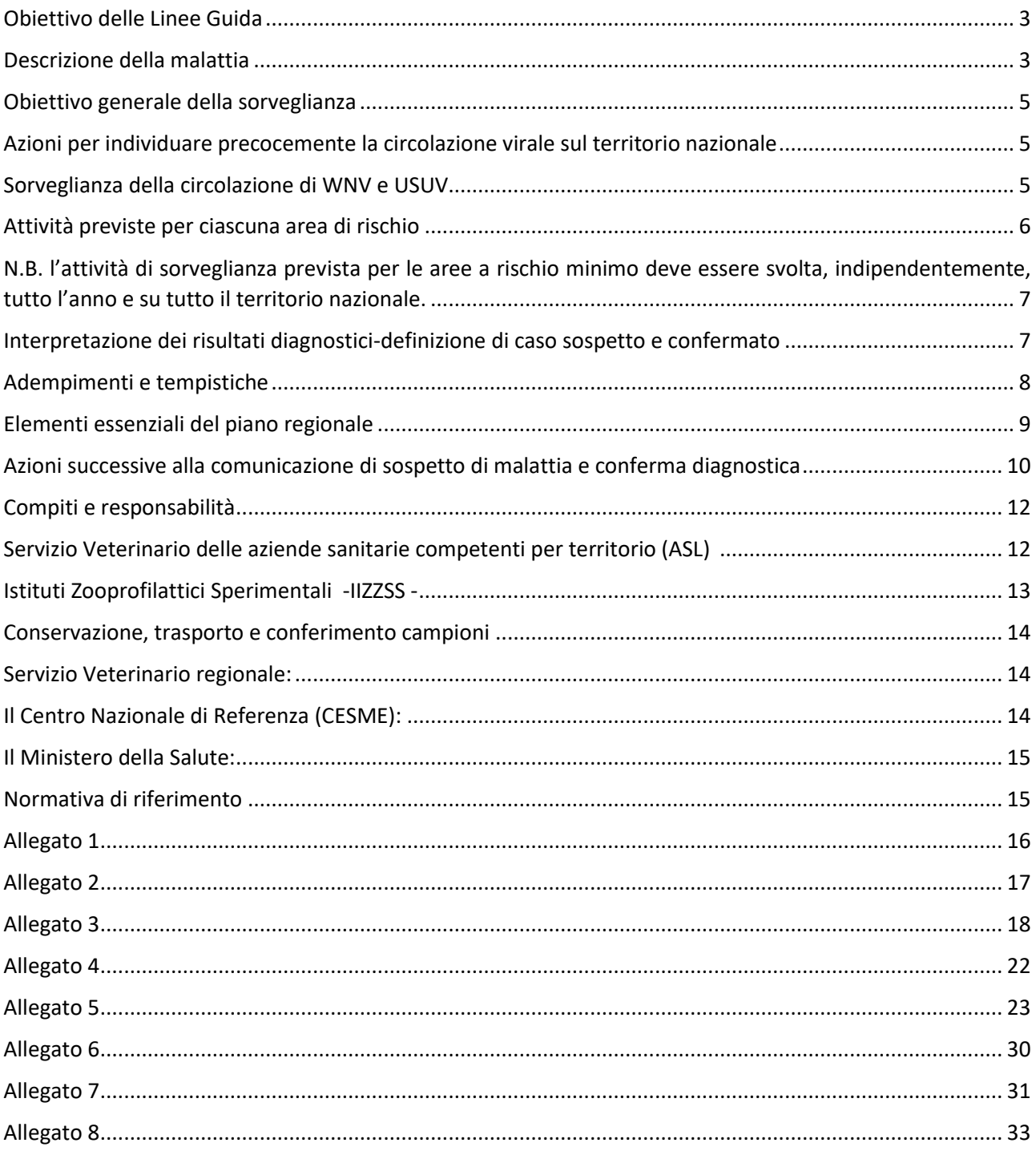

*PROCEDURA APPLICATIVA PER LE ATTIVITA' VETERINARIE RELATIVE ALLA STESURA DEI PIANI REGIONALI, ALLO SVOLGIMENTO DELLE ATTIVITA' DI SORVEGLIANZA TERRITORIALIE AL FLUSSO DEI DATI GENERATI DALLE ATTIVITÀ DI SORVEGLIANZA*

# <span id="page-2-0"></span>*Obiettivo delle Linee Guida*

Il 15 gennaio 2020, con atto n.1, è stato sancito dall'intesa tra Governo, Regioni e Province autonome di Trento e Bolzano il Piano Nazionale di prevenzione, sorveglianza e risposta alle Arbovirosi (PNA) 2020-2025, un documento articolato in 8 capitoli e 18 allegati, nato dalla considerazione che le arbovirosi costituiscono un rilevante problema di salute pubblica e sanità animale.

Salute e sanità sono inquadrate in un concetto di *One health*: un approccio interdisciplinare e intersettoriale che cerca di esaminare in modo globale le interconnessioni tra la salute umana e animale, a cui oggi, sono uniti gli ecosistemi, acquisendo,per questo, il nome di *Eco Health*.

Le presenti linee guida, rappresentano la sintesi delle attività veterinarie contenute nel PNA e hanno lo scopo di fornire alle Regioni e Provincie autonome di Trento e Bolzano, le procedure standardizzate relative alla stesura di ciascun piano regionale, con riferimento allo svolgimento dell'attività di prevenzione,sorveglianza e controllo territoriale nei confronti della West Nile disease (WND) e Usutu oltreché della gestione delle eventuali positività, includendo le attività di refertazione, dal primo screening alla conferma diagnostica fino alla tipizzazione molecolare ivi incluso il flusso delle comunicazioni e dei dati.

La West Nile disease oltre ad essere una zoonosi è classificata come malattia di **categoria** *E* ai sensi dell'articolo 1 comma 5 del Regolamento di esecuzione (UE) 2018/1882 del 3 dicembre 2018 e, per la quale, ai sensi dell'art. 9, paragrafo 1, lettera e), e dell'art. 5 comma 1 lettera b), del Regolamento (UE) 2016/429 del 9 marzo 2016,vi è la necessità, di sorveglianza all'interno dell'Unione,e di quindi di norme di prevenzione e controllo anche nell'intero territorio Italiano.

# <span id="page-2-1"></span>*Descrizione della malattia*

La West Niledisease o febbre del Nilo Occidentale è una zoonosi ad eziologia virale, trasmessa dalle zanzare. Il virus West Nile è un arbovirus appartenente al genere Flavivirus, famiglia *Flaviviridae*.

Diversi lineages sono stati identificati in tutto il mondo, ma i ceppi responsabili di gravi epidemie sono attribuibili al Lineage 1 e al Lineage 2. Le analisi filogenetiche hanno rivelato che i ceppi circolanti in Europa ed appartenenti ai Lineage 1 e 2 provengono da un numero limitato di introduzioni indipendenti, molto probabilmente dall'Africa, seguite da diffusione ed endemizzazione locale.

Il WNV è mantenuto in natura da un ciclo primario di trasmissione (ciclo enzootico) che coinvolge zanzare ornitofile adulte e diverse specie di uccelli, gli equidi e l'uomo sono considerati invece ospiti a fondo cieco. Gli uccelli sono serbatoi del WNV e svolgono un ruolo essenziale nell'amplificazione e diffusione del virus in nuove aree geografiche. Studi sperimentali e osservazioni di campo hanno identificato gli uccelli, in particolare le specie appartenenti agli ordini dei Passeriformi, Caradriformi e Strigiformi, come i principali reservoir ed amplificatori del virus in considerazione dei livelli di viremia elevati e persistenti che sviluppano.

Lo spettro d'ospite del WNV include anche mammiferi, anfibi e rettili ma in tutte le specie il virus replica determinando una viremia di intensità e durata insufficienti a consentire l'infezione delle zanzare attraverso il pasto di sangue.

In Italia i vettori del WNV appartengono principalmente al genere Culex. Le zanzare appartenenti a questo genere colonizzano quasi tutti i tipi di raccolte d'acqua stagnante (caditoie stradali, risaie, cantine soggette ad allagamento,solai umidi, tronchi d'albero cavi, fosse colme di foglie nel sottobosco). Tendenzialmente sono zanzare che hanno un limitato raggio di spostamento e la loro attività è prevalentemente crepuscolare.

Nel ciclo biologico del WNV l'uomo è considerato un ospite a fondo cieco dal momento che non sviluppa una viremia di intensità tale da consentire l'infezione del vettore. Generalmente contrae l'infezione attraverso la puntura di zanzare. Tuttavia sono possibili altre modalità di trasmissione diretta attraverso le trasfusioni di sangue o il trapianto di organi. Al fine di limitare il rischio di trasmissione interumana nelle aree con dimostrata circolazione virale vengono adottate misure di screening sulle trasfusioni e trapianti d'organo.

Solitamente nell'uomo l'infezione si manifesta con i sintomi simil-influenzali. Tuttavia in una piccola percentuale di casi è possibile l'insorgenza di sindromi neurologiche che nei casi più gravi (circa 1 su mille) possono essere letali. Le forme gravi della malattia si manifestano, comunque, nelle persone anziane o con deficit immunitari.

Analogamente all'uomo, il cavallo è un ospite a fondo cieco. L'infezione negli equidi ha un periodo di incubazione della durata di 3-15 giorni e l'insorgenza dei sintomi è preceduta da una viremia di scarsa intensità. Nella maggior parte dei casi l'infezione è asintomatica, solo il 10% dei soggetti infetti sviluppa sintomatologia neurologica caratterizzata da atassia di varia entità, debolezza, fascicolazione muscolare e deficit dei nervi cranici.

Negli equidi sono sintomi tipici della malattia:

- debolezza degli arti posteriori,
- incapacità a mantenere la stazione quadrupedale,
- paralisi/paresi agli arti,
- fascicolazioni muscolari,
- deficit propriocettivi,
- cecità,
- ptosi del labbro inferiore o paresi/paralisi dei muscoli labiali o facciali,
- digrignamento dei denti.

# <span id="page-4-0"></span>*Obiettivo generale della sorveglianza*

L'obiettivo generale della sorveglianza integrata nei confronti della malattia della West Nile (WND) è quello di tutelare la salute pubblica e la sanità animale, attraverso l'individuazione precoce della circolazione sul territorio italiano del virus responsabile di tale malattia (flavivirus), attuando programmi di controllo mirati agli uccelli, agli equidi e agli insetti.

Il fine è quello di mettere, eventualmente, in atto tutte le misure disponibili per prevenire la trasmissione e/o ridurne la diffusione, quali:

- ✓ Il controllo del vettore;
- $\checkmark$  La comunicazione del rischio;
- ✓ Le campagne di comunicazione per l'adozione di misure di protezione individuale e collettiva contro la puntura di zanzare;
- $\checkmark$  Le misure nei confronti delle donazioni di sangue ed emocomponenti, organi e tessuti.

Le attività di sorveglianza previste per il WNV sono integrate con quelle utili all'individuazione della circolazione dell'USUV. Il rilievo della circolazione di USUV è, infatti, funzionale alla valutazione del rischio di infezione da USUV nelle persone e alla eventuale messa in atto delle misure per ridurre il rischio di trasmissione. Inoltre, in considerazione delle analogie esistenti tra i rispettivi cicli biologici, il rilievo di circolazione di USUV fornisce un'indicazione utile anche sul rischio di trasmissione del WNV nelle medesime aree geografiche.

# <span id="page-4-1"></span>*Azioni per individuare precocemente la circolazione virale sul territorio nazionale*

1. Programmi di sorveglianza mirata sugli uccelli appartenenti a specie bersaglio e gli insetti vettori per permettere una rapida valutazione del rischio.

2. Adozione in maniera tempestiva, efficace e coordinata delle misure preventive necessarie a ridurre il rischio di trasmissione dell'infezione agli individui (attraverso le donazioni di sangue, emocomponenti, organi o tessuti sia attraverso la puntura delle zanzare durante il periodo di maggiore attività vettoriale), tramite un efficiente scambio delle informazioni tra tutti gli Enti interessati.

3. Governare in maniera coordinata le attività per contrastare possibili emergenze epidemiche.

# <span id="page-4-2"></span>*Sorveglianza della circolazione di WNV e USUV*

La sorveglianza nei confronti dei virus West Nile e Usutu in ambito veterinario coinvolge sia i vettori che gli ospiti vertebrati suscettibili all'infezione con modalità differenti. In particolare è possibile distinguere misure di sorveglianza passiva da attuare sull'intero territorio nazionale e misure di sorveglianza attiva modulate dal livello di rischio che caratterizza ciascun territorio provinciale:

a) La **Sorveglianza passiva** è obbligatoria tutto l'anno su tutto il territorio nazionale e comprende:

- **-** Sorveglianza dei casi di sintomatologia nervosa negli equidi (solo WNV),
- **-** Sorveglianza su esemplari di uccelli selvatici rinvenuti morti,
- **-** Sorveglianza dei casi di malattia neuro-invasiva e/o di infezioni recenti umane.

b) La **Sorveglianza attiva** è obbligatoria nelle aree in cui il rischio di circolazione del WNV è medio o alto e comprende:

- **-** Sorveglianza su uccelli stanziali appartenenti a specie bersaglio,
- **-** Sorveglianza entomologica,
- **-** Sorveglianza sierologica sugli allevamenti avicoli rurali o all'aperto.

La sorveglianza attiva viene modulata sulla base della situazione epidemiologica del WNV nei 5 anni precedenti (informazioni epidemiologiche/ecologiche/ambientali) ed ogni anno il Ministero della Salute (DGSAF) comunica la classificazione delle aree di rischio per ciascuna regione/territorio. Sulla base della situazione epidemiologica locale le aree geografiche possono essere classificate in 3 tipologie distinte:

Aree ad alto rischio (AR) di trasmissione: territorio (Provincia) dove WNV sta circolando o ha circolato in almeno uno dei 5 anni precedenti e dove, quindi, si sono ripetutamente osservati episodi di infezione, nonché le aree limitrofe o subito a ridosso delle stesse (ref PNA; Allegato 4 - Figura 1, Tabella 1s.m.i.).

Aree a basso rischio (BR) di trasmissione: territorio (Provincia) dove il WNV ha circolato in modo sporadico in passato o non ha mai circolato, ma le cui caratteristiche eco-climatiche sono favorevoli per la circolazione virale (ref. PNA; Allegato 4-Figura 2, Tabella 2s.m.i.).

Aree a rischio minimo (RM) di trasmissione: territorio (Provincia) dove WNV non risulta aver mai circolato e in cui, date le caratteristiche eco-climatiche del territorio, la probabilità di una sua circolazione è considerata minima (ref. PNA Allegato 4 - Tabella 3 s.m.i.).

# <span id="page-5-0"></span>*Attività previste per ciascuna area di rischio*

*Attività di sorveglianza nelle aree ad alto rischio (AR) di trasmissione*

- ✓ Sorveglianza su uccelli stanziali di specie "bersaglio", da marzo fino novembre [Gazza (*Pica pica*), Cornacchia grigia (*Corvus corone cornix*), Ghiandaia (*Garrulus glandarius*)] Il territorio di ogni provincia deve essere suddiviso in zone di 1200-1600 Km<sup>2</sup> al fine di uniformare il numero di prelievi effettuati per unità di superficie. Per ciascuna unità geografica devono essere campionati almeno 100 esemplari della specie oggetto del depopolamento.
	- $\checkmark$  Catture zanzare mediante la trappola: CO<sub>2</sub>-CDC o Gravid, catture effettuate con cadenza quindicinale da aprile fino a novembre posizionando una trappola in ogni quadrante di massimo 20 km di lato su tutto il territorio al di sotto dei 600 mt s.l.m..

## *Attività di sorveglianza nelle aree a basso rischio (BR) di trasmissione*

- ✓ Sorveglianza entomologica: definibile sulla base del rischio (ciclo di trasmissione del WNV tra avifauna e zanzare). Catture mediante la trappola: CO<sub>2</sub>-CDC o Gravid, catture effettuate con cadenza quindicinale da aprile fino a novembre nelle aree dove vi è maggiore probabilità che possa instaurarsi un ciclo endemico di infezione.
- ✓ Sorveglianza su uccelli stanziali di specie "bersaglio", da marzo fino a novembre [Gazza (*Pica pica*), Cornacchia grigia (*Corvus corone cornix*), Ghiandaia (*Garrulus glandarius*)] con le stesse modalità descritte per le aree AR.
- ✓ Sorveglianza su avicoli di allevamenti rurali o all'aperto (inclusa selvaggina a penna) registrati nella Banca Dati Nazionale dell'anagrafe zootecnica(BDN). E' una possibile alternativa alla sorveglianza

sugli stanziali. Il prelievo è da effettuare da marzo a novembre su animali di età inferiore a 6 mesi; nella scelta delle aziende da campionare, devono essere privilegiati, gli allevamenti in prossimità delle aree umide o comunque dove si registra un'elevata concentrazione di avifauna selvatica sia stanziale che di passo. La numerosità degli allevamenti (Tabella 1) e dei capi da prelevare (Tabella 2) è fornita nell'Allegato 4 del presente documento.

## *Attività di sorveglianza nelle aree a rischio minimo (RM) di trasmissione*

- ✓ Sorveglianza nei confronti di tutti i casi di equidi sospetti, deceduti o soppressi a seguito di sintomatologia nervosa riconducibile a WND.
- ✓ Sorveglianza su esemplari di uccelli selvatici (degli ordini dei Passeriformi, Ciconiformi, Caradriformi e Strigiformi) rinvenuti morti. Tale attività dovrà essere intensificata durante il periodo di attività degli insetti vettori.
- $\checkmark$  Sorveglianza dei casi di malattia neuro-invasiva e/o di infezioni recenti umane.

<span id="page-6-0"></span>N.B. l'attività di sorveglianza prevista per le aree a rischio minimo deve essere svolta, indipendentemente, tutto l'anno e su tutto il territorio nazionale.

# <span id="page-6-1"></span>*Interpretazione dei risultati diagnostici-definizione di caso sospetto e confermato*

Nell'ambito delle attività di sorveglianza veterinaria un **caso** di WND è considerato **sospetto** quando si ha:

• positività al test ELISA in soggetti di allevamenti avicoli rurali o all'aperto di età inferiore ai sei mesi;

• sintomatologia clinica riconducibile a encefalomielite di tipo West Nile in equidi di cui all'articolo 1, comma 2 dell'OM 4 agosto 2011 e s.m. e i.;

• positività al test RT-PCR in organi o sangue di uccelli (catturati, campionati, ritrovati morti) effettuato presso gli IZS competenti per territorio;

• positività al test RT-PCR in pool di zanzare effettuato presso gli Istituti Zooprofilattici (IIZZSS) competenti per territorio.

Nell'ambito delle attività di sorveglianza veterinaria un caso di Usutu è considerato sospetto quando si ha:

• positività al test ELISA in soggetti di allevamenti avicoli rurali o all'aperto di età inferiore ai sei mesi,

• positività al test RT-PCR in organi o sangue di uccelli (catturati, campionati, ritrovati morti) effettuato presso gli IIZZSS competenti per territorio,

• positività al test RT-PCR in pool di zanzare effettuato presso gli IIZZSS competenti per territorio.

Tutti i casi sospetti nell'ambito delle attività di sorveglianza veterinaria devono essere confermati dal CESME. Nell'ambito delle attività di sorveglianza veterinaria un **caso di WND** è considerato **confermato** quando si ha:

• positività al test ELISA in soggetti di allevamenti avicoli rurali o all'aperto di età inferiore ai sei mesi confermata dal saggio di sieroneutralizzazione effettuato dal Centro di referenza (CdR – CESME),

• positività al test ELISA IgM e/o agli esami molecolari (RT-PCR) in equidi con sintomatologia clinica riconducibile a WND riscontrata presso gli IIZZSS competenti per territorio e confermata dal CESME,

• positività al test RT-PCR in organi o sangue di uccelli (catturati, campionati, ritrovati morti), riscontrata presso gli IIZZSS competenti per territorio e confermata dal CESME,

• positività al test RT-PCR in pool di zanzare riscontrata presso gli IIZZSS competenti per territorio e confermata dal CESME.

Nell'ambito delle attività di sorveglianza veterinaria un **caso di Usutu** è considerato **confermato** quando si ha:

• positività al test ELISA in soggetti di allevamenti avicoli rurali o all'aperto di età inferiore ai sei mesi confermata dal saggio di sieroneutralizzazione effettuato dal CESME,

• positività al test RT-PCR in organi o sangue di uccelli (catturati, campionati, ritrovati morti), riscontrata presso gli IIZZSS competenti per territorio e confermata dal CESME,

• positività al test RT-PCR in pool di zanzare riscontrata presso gli IIZZSS competenti per territorio e confermata dal CESME.

## <span id="page-7-0"></span>*Adempimenti e tempistiche*

Le regioni e Province autonome di Trento e Bolzano in base alla situazione epidemiologica, fonte della determinazione di "*rischio*" del proprio territorio, comunicato annualmente dalla Direzione Generale della sanità animale e farmaci veterinari del Ministero della Salute (DGSAF), **hanno l'obbligo** di redigere o revisionare il piano regionale di prevenzione e sorveglianza per il controllo dei virus West Nile e Usutu, modulando le attività veterinarie, secondo ciascuna area di rischio.

Un piano già approvato ed applicato efficacemente, in assenza di variazioni dello stato di rischio, può ritenersi reiterato per l'anno successivo previa comunicazione alla DGSAF – Uff3 - del Ministero della Salute.

Entro 30 gg complessivi dalla comunicazione delle Aree di rischio, il piano regionale dovrà essere trasmesso allaDGSAF via pec [\(dgsa@postacert.sanita.it\)](mailto:dgsa@postacert.sanita.it) e via mail alla responsabile della malattia della stessa direzione generale.La DGSAF trasmette al Centro di referenza (CESME cesme@izs.it), se non direttamente acquisito, il documento entro 3 gg dalla trasmissione regionale. Il CESME ne opera valutazione tecnica e successivamente fornisce proprio parere. Eventuali adeguamenti dovranno essere realizzati rispettando le indicazioni tecniche e entro 15 giorni dalla ricezione della comunicazione di adeguamento

<span id="page-7-1"></span>Le regioni e PA, ricevuta l'approvazione Ministeriale (ufficio competente della DGSAF), emanano un provvedimento regionale che dispone l'attuazione del piano senza indugio e comunque entro l'inizio della stagione vettoriale (nei casi eccezionali di anticipazione dello sviluppo e circolazione del vettore) oppure, entro aprile di ogni anno, nei casi normali.

# Elementi essenziali del piano regionale

Il Piano regionale dovrà necessariamente contenere tutti gli elementi utili alla valutazione complessiva dell'efficacia del sistema di sorveglianza integrata per la componente veterinaria (equidi, aviari e vettori). In particolare:

- La **descrizione dettagliata delle misure di sorveglianza** che si dovranno attuare sulla base di quanto previsto per ciascuna area di rischio, ovvero:

- ✓ Le misure dovranno essere adattate alle differenti condizioni epidemiologiche ed eco-climatiche che caratterizzano il territorio regionale;
- ✓ Per ogni attività sarà necessario riportare la **numerosità stimata** delle unità campionarie e ogni ulteriore dettaglio utile al monitoraggio delle attività di sorveglianza previste dal Piano regionale secondo lo schema fornito nelle Tabelle 1, 2 e 3 dell'Allegato 1.
- ✓ Nel caso di aree classificate a basso rischio di circolazione virale ove si intende attivare la sorveglianza su avicoli di allevamenti rurali o all'aperto è necessario indicare il numero di allevamenti appartenenti sicuramente alla filiera rurale e il numero di capi che si intende sottoporre a prelievo ematico avendo cura di verificare il censimento dei capi presenti e, ove necessario, aggiornando contestualmente l'anagrafica sul sistema della BDN.

- Il piano dovrà contenere i criteri adottati per la selezione delle aree su cui effettuare la **sorveglianza entomologica**. A tal fine è utile la realizzazione di una mappa del territorio regionale in cui siano riportati:

- ✓ Limiti altitudinali (aree <600 m s.l.m.) al disotto dei quali sarà organizzata la sorveglianza entomologica;
- ✓ Griglia per la definizione dei quadranti di riferimento (min. 20 x20 Km) relativi alla sorveglianza entomologica;
- $\checkmark$  Presenza di aree umide;
- $\checkmark$  Localizzazione delle trappole.

- Il periodo di applicazione.

- Compiti e responsabilità per ciascuna attività descritta nel piano regionale.

- La definizione di caso sospetto e/o confermato così come indicato nel paragrafo "Interpretazione dei risultati diagnostici-definizione di caso sospetto e confermato".

- La descrizione dei sintomi nei soggetti sensibili il cui rilievo determina la formulazione del caso sospetto come indicato nel paragrafo "Descrizione della malattia".

- Le procedure di campionamento.

- Flusso delle comunicazioni.

# <span id="page-9-0"></span>*Azioni successive alla comunicazione di sospetto di malattia e conferma diagnostica*

L'Autorità Sanitaria competente (Servizio Veterinario) della ASL in attuazione dell'Art.18 paragrafo 1, lettere *a)* e *b)* del regolamento UE 429/2016 e ai sensi del Dlvo 136/2022 Art.6 comma1 lett.b) ricevuta la notifica/comunicazione di un operatore o altre pertinenze fisiche o giuridiche mette in atto tutte le misure per confermare o meno il sospetto della presenza della malattia. Se il sospetto è avvalorato o se ha già ricevuto sospetto diagnostico, direttamente o tramite il servizio Regionale, registra nel Sistema Informativo Malattie Animali Nazionale (SIMAN) le informazioni riguardanti gli elementi di cui all'allegato 1, del Dlvo 136/2022 tempestivamente e comunque non oltre le 24 ore .In SIMAN devono essere compilati i campi indicati dal sistema inserendo come "data sospetto focolaio" la data prelievo. Al fine di avere un'indicazione puntuale dell'andamento spazio-temporale della circolazione virale e per assolvere correttamente al debito informativo con la UE,qualora la positività non venga rilevata in un'azienda (equidi, avicoli), si raccomanda di generare un focolaio per ciascun punto di ritrovamento/abbattimento degli uccelli. Ogni focolaio quindi dovrà riportare la data prelievo e le coordinate indicate nella scheda di accompagnamento dei campioni che dovrà essere compilata sulla base di quanto descritto nell'Allegato 2.Nel caso di focolai in aziende (equidi e avicoli).

Inoltre, in caso di conferma di positività in avicoli o equidi si raccomanda di inserire le coordinate corrispondenti all'ingresso dell'azienda/stabilimento.

Nel caso in cui la malattia venga confermata ai sensi dell'articolo 9, paragrafo 2, del regolamento (UE)2020/689, il veterinario ufficiale della azienda sanitaria locale competente per territorio inserisce, direttamente o per il tramite del Servizio veterinario regionale, la conferma del focolaio in SIMAN ai sensi dell'art.6 comma 4 Dlvo 136/2022. Le informazioni previste nel sistema SIMAN devono essere inserite sempre tempestivamente e comunque non oltre le 24 ore. In SIMAN devono essere compilati i campi indicati dal sistema inserendo come "data conferma focolaio" la data di emissione del rapporto di prova del CESME.

A seguito di conferma nelle aree BR e RM, il servizio veterinario dell'ASL deve redigere un'accurata indagine epidemiologica il prima possibile e comunque non più tardi delle 48 ore dalla conferma di positività (Allegato 3). Deve inoltre effettuare la visita clinica ed il prelievo di campioni di siero in un campione degli equidi presenti nell'azienda secondo la numerosità descritta nella Tabella 2 dell'Allegato 4.

A seguito di conferma di WND in soggetti di allevamenti avicoli rurali o all'aperto, il servizio veterinario dell'ASL, ricevuta la comunicazione della conferma di positività, dispone l'abbattimento dei soli capi positivi, e invia le carcasse degli animali positivi, accompagnati dalla scheda W01, all'IZS competente per territorio.

Qualora l'indagine epidemiologica suggerisca una recente circolazione virale, nell'azienda va effettuato un campionamento entomologico al fine di individuare le specie di zanzare coinvolte e stimare la prevalenza dell'infezione nei vettori. Vanno utilizzate trappole CDC con innesco a CO<sub>2</sub> o Gravid. In aggiunta si possono impiegare altri metodi di cattura, come le raccolte larvali e quelle degli adulti, utilizzando le trappole BG Sentinel o gli aspiratori elettrici o a bocca. II protocollo di campionamento entomologico (metodi di cattura, frequenza e durata) è stabilito di volta in volta dall'IZS competente per territorio, sentito il CESME, anche tenendo conto delle attività di sorveglianza entomologica già in essere nell'area interessata.

(<sup>a</sup> ipotesi) Nel caso di conferma di positività umana precedente alla sorveglianza veterinaria è auspicabile indagine epidemiologica congiunta tra i servizi di prevenzione umana e veterinaria.

(Il<sup>a</sup> Ipotesi) Nel caso di conferma di positività umana precedente alla sorveglianza veterinaria l'autorità competente della ASL servizio veterinario acquisisce l'informazione dal servizio di prevenzione umana al fine di svolgere l'indagine epidemiologica congiunta e verificare l'efficacia della sorveglianza attuata.

### **INDAGINE EPIDEMIOLOGICA**

L'indagine epidemiologica ai sensi del Reg 429/2016 (considerando 91) deve essere redatta in modo accurato al fine di prevenire o ridurre la possibile diffusione della malattia.

Sono da acquisire informazioni che consentano di risalire al contagio, fare un'analisi del rischio ed eventualmente adottare misure di controllo del virus e della malattia.

L'indagine epidemiologica dovrebbe essere condotta entro le 48 ore dalla segnalazione della positività del caso confermato a seguito di sorveglianza veterinaria (Allegato 3).

Nel caso di positività umana precedente alla sorveglianza veterinaria (sospetto e/o conferma entomologica o delle specie bersaglio) il servizio di prevenzione umana della ASL competente per territorio informa ufficialmente il servizio veterinario della medesima struttura sanitaria al fine di concertare e **svolgere**  *l'indagine epidemiologica (IE) congiunta(\*)* tempestivamente, entro le 24 ore dalla segnalazione del caso umano; trattandosi di WND i Servizi sanitari debbono accordarsi per il rispetto di una tempistica coerente con quanto definito, sentendo i Centri di Referenza e il Ministero, per eventuali necessità.

L'indagine deve contenere le indicazioni minime utili atte a verificare l'efficacia della sorveglianza attuata e a prevenire altri eventuali o possibili contagi. Si raccomanda in particolare di riportare l'indicazione del luogo o luoghi di più probabile esposizione al contagio (considerando almeno 3 settimane precedenti l'inizio della sintomatologia).Un'informativa ufficiale dovrà essere trasmessa alla Direzione Generale per la sanità animale e il farmaco veterinario – Uff.3 [\(dgsa@postacert.sanita.it\)](mailto:dgsa@postacert.sanita.it) e al Centro di Referenza Nazionale per le malattie esotiche degli animali - CESME – (cesme@izs.it).

\*nota circolare ministeriale "*Sorveglianza e risposta delle arbovirosi, indicazioni generali***"** 0017581-07/06/2023-DGPRE-DGPRE

\_\_\_\_\_\_\_\_\_\_\_\_\_\_\_\_\_\_\_\_\_\_\_\_\_\_\_\_\_\_\_\_\_\_\_\_\_\_\_\_\_\_\_\_\_\_\_\_\_

# <span id="page-11-0"></span>*Compiti e responsabilità*

# <span id="page-11-1"></span>Servizio Veterinario delle aziende sanitarie competenti per territorio  $(ASL)^{(1)}$

- ✓ Gestisce, con il supporto tecnico-scientifico dell'IZS territorialmente competente, il posizionamento delle trappole tipo CDC- innescate a CO<sub>2</sub>, la raccolta ed il conferimento degli insetti ematofagi. Ogni cattura deve essere conferita all'IZS accompagnata dalla scheda W05.
- $\checkmark$  Dopo aver acquisito le necessarie autorizzazioni e con il supporto logistico delle guardie provinciali e/o attraverso il ricorso a piani di depopolamento già esistenti per il territorio attua la sorveglianza sugli uccelli stanziali appartenenti a specie bersaglio. Provvede a compilare una scheda W02(X)ogni capo/carcassa ea conferirli all'IZS territorialmente competente.

## **N.B. Ogni capo/carcassa deve avere la propria scheda W02 interamente compilata.**

- ✓ inviare le carcasse di uccelli selvatici rinvenuti morti all'IZS territorialmente competente corredandola della scheda W02.
- ✓ Seleziona gli allevamenti avicoli rurali o all'aperto in base alle numerosità indicate nell'allegato (Allegato 4). Da ciascun animale preleva 2 campioni di sangue da porre in altrettante provette: una senza anticoagulante e una con EDTA (minimo 2 ml di sangue per provetta da conservare alla temperatura di +4°C). Invia i campioni, accompagnati dalla scheda W01 già precompilata nella parte anagrafica, all'IZS competente per territorio
- $\checkmark$  Per gli equidi provvede a:
	- **-** effettuare i prelievi di sangue con e senza anticoagulante (EDTA) sui soggetti che manifestano sintomatologia clinica riferibile a WND compilando la relativa scheda W03 – scegliendo come **Motivo del prelievo [A]:** "*equidi con sintomi clinici*"
	- **-** Effettuare, in collaborazione con l'IZS competente per territorio, l'esame anatomo-patologico ed il prelievo del cervello, del tronco encefalico, del midollo spinale, del cuore, del rene e della milza, degli animali deceduti naturalmente dopo sintomatologia o dopo eutanasia avendo cura di compilare la scheda W03 e *flaggare* il **Motivo del prelievo [C]**: "*controllo su equidi deceduti/abbattuti*"
	- **-** Inviare ogni matrice prelevata e la relativa scheda W03 con idoneo motivo all'IZS competente per territorio
	- **-** Gestire ogni caso dal sospetto all'eventuale conferma ivi inclusa la Indagine epidemiologica
- ✓ Conferire a temperatura idonea (vedi §*Conservazione, trasporto e conferimento campioni*) all'IZS competente per territorio ogni campione/matrice debitamente identificato, "*raccolto/a*" utilizzando materiale e strumentario idoneo per il "*confezionamento*", con propria specifica scheda di accompagnamento campione debitamente compilata e firmata dal veterinario prelevatore o suo delegato.

## *Gestione del caso sospetto*

- ✓ L'autorità competente del servizio veterinario della ASL in attuazione dell'Art.18 paragrafo 1, lettere *a)* e *b)* del regolamento UE 429/2016 e ai sensi del Dlvo 136/2022 Art.6 comma1 lett. b) ricevuta la notifica/comunicazione di un operatore o altre pertinenze fisiche o giuridiche mette in atto tutte le misure per confermare o meno il sospetto della presenza della malattia.
- ✓ Se il sospetto è avvalorato o se ha già ricevuto sospetto diagnostico, tramite il servizio Regionale o direttamente, inserisce nel Sistema Informativo Malattie Animali Nazionale (SIMAN) le informazioni riguardanti gli elementi di cui all'allegato 1, del Dlvo 136/2022 tempestivamente e comunque non oltre le 24 ore.

## *Gestione del caso confermato*

- ✓ Nel caso in cui il *sospetto* e quindi la malattia (WND) venga confermata ai sensi dell'articolo 9, paragrafo 2, del regolamento (UE) 2020/689, il veterinario ufficiale della ASL competente per territorio inserisce, direttamente o per il tramite del Servizio veterinario regionale, le informazioni previste nel sistema SIMAN sempre tempestivamente e comunque non oltre le 24 ore. In SIMAN devono essere compilati i campi indicati dal sistema inserendo come "data sospetto focolaio" la data prelievo e come data di conferma quella di emissione del rapporto di prova del CESME.
- ✓ L'estinzione e chiusura dei casi confermati di WND deve avvenire entro la fine di febbraio dell'anno successivo al riscontro della positività.
- ✓ A seguito di conferma nelle aree BR e RM, il servizio veterinario dell'ASL deve avviare un'accurata indagine epidemiologica\* entro 48 ore dalla conferma di positività (Allegato 3) ed effettuare la visita clinica ed il prelievo di campioni di sangue in un campione degli equidi presenti nell'azienda secondo la numerosità descritta nella Tabella 2 dell'Allegato 3
- $\checkmark$  Qualora l'indagine epidemiologica suggerisca una recente circolazione virale, effettua, in collaborazione con l'IZS competente territorialmente, un campionamento entomologico al fine di individuare le specie di zanzare coinvolte e stimare la prevalenza dell'infezione nei vettori. Vanno utilizzate trappole CDC con innesco a CO<sub>2</sub> o Gravid. In aggiunta si possono impiegare altri metodi di cattura, come le raccolte larvali e quelle degli adulti, utilizzando le trappole BG Sentinel o gli aspiratori elettrici o a bocca (per specifiche vedasi allegato 5 del presente documento (Allegato 7 del PNAs.m.i.). II protocollo di campionamento entomologico (metodi di cattura, frequenza e durata) è stabilito di volta in volta dall'IZS competente per territorio, sentito il CESME, anche tenendo conto delle attività di sorveglianza entomologica già in essere nell'area interessata.
- ✓ A seguito di conferma di malattia (WND) in soggetti di allevamenti avicoli rurali o all'aperto, dispone l'abbattimento dei soli capi positivi e invia le carcasse, accompagnate dalla scheda W01, all'IZS competente per territorio.

(\*) Il considerando (91) Reg 429/2016 L'autorità competente dovrebbe mettere in atto misure preliminari di controllo delle malattie per prevenire la possibile diffusione della malattia elencata, e dovrebbe condurre un'indagine epidemiologica.

# <span id="page-12-0"></span>Istituti Zooprofilattici Sperimentali - IIZZSS -

- ✓ Forniscono il supporto tecnico-scientifico ai Servizi veterinari delle aziende competenti per territorio per la programmazione e la gestione delle attività di sorveglianza entomologica.
- ✓ Ricevono i campioni e loro schede di accompagnamento dal servizio veterinario della ASL o loro delegati e valutano l'ammissibilità agli esami diagnostici sia in termini tecnico-analitici sia gestionali.
- ✓ Eseguono l'attività diagnostica prevista per ciascuna specie/matrice conferita dal Servizio Veterinario delle aziende competenti per territorio (ASL) a cui inviano il rapporto di prova al termine degli accertamenti.
- ✓ Inviano i campioni positivi ai test di screening al CESME per gli esami di conferma entro 2 giorni lavorativi.
- ✓ Durante la stagione epidemica trasmettono mensilmente tutti gli esiti degli accertamenti eseguiti, compresi quelli di conferma effettuati dal CESME, attraverso il Sistema Informativo nazionale per la WND e l'Usutu. Tale trasmissione è trimestrale nel periodo compreso tra dicembre e aprile.(Allegato 7)
- ✓ Partecipano ai *proficiency test* organizzati annualmente dal CNR (molecolare e sierologico) per verificare le performance dei test diagnostici in uso.

<sup>(1)</sup> I compiti del servizio veterinario possono essere riferiti anche al suo delegato ai sensi del Reg. (UE) 625/2017 s.m.i. e normativa nazionale italiana.

Il corretto esito diagnostico è garantito dal controllo di tutte le fasi del processo analitico: verifica dell'idoneità del campione (quantità, temperatura di conferimento), validità delle procedure diagnostiche, rispetto dei tempi di refertazione.

## <span id="page-13-0"></span>Conservazione, trasporto e conferimento campioni

Ogni campione conferito all'IZS e da questi al CESME nel caso di conferma, **deve essere idoneo** per le specifiche attività che ne disciplinano l'*accettazione* e le prove analitiche di laboratorio. Ogni campione deve, deve pervenire presso le sedi dell'IZS competente per territorio, nel più breve tempo possibile, mantenendolo in condizioni di refrigerazione (+4°) nel caso di siero e sangue, temperatura di <80°C per organi, omogenati di insetti e tessuti o RNA. Ogni campione deve essere corredato della pertinente scheda di accompagnamento compilata in maniera corretta e completa. Le schede, la cui descrizione è riportata nell'Allegato 2, sono scaricabili da VETINFO.

## <span id="page-13-1"></span>Servizio Veterinario regionale:

Ha l'obbligo di:

- $\checkmark$  Redigere o revisionare annualmente il piano regionale di Sorveglianza e risposta ai virus West Nile e Usutu.
- ✓ Formalizzare, in caso non ci sia stata mutazione dello *stato di rischio*, attraverso comunicazione ufficiale, l'applicazione del piano già approvato ed efficacemente attuato .
- ✓ Segnalare il caso sospetto al Centro Nazionale Sangue (CNS) e al Centro Nazionale Trapianti (CNT).
- ✓ Registrare nel Sistema Informativo Malattie Animali Nazionale (SIMAN) (Allegato 6), nei tempi e modi stabiliti, le informazioni riguardanti il sospetto e la conferma di un caso di West Nile, salvo che non abbia demandato al Servizio veterinario della ASL tale attività.

## <span id="page-13-2"></span>Il Centro Nazionale di Referenza (CESME):

- $\checkmark$  Realizza i test di conferma previsti per ciascuna specie/matrice.
- ✓ Effettua gli esami di conferma entro 7 giorni lavorativi dal ricevimento del campione e procedere all'invio del rapporto di prova all''IZS competente per territorio, alla Regione/PA territorialmente competente e, in caso di positività, ai competenti uffici del MdS, al Centro Nazionale Sangue e al Centro Nazionale Trapianti.
- ✓ Effettua la caratterizzazione molecolare dai campioni positivi e, ove possibile, l'isolamento virale.
- ✓ Organizza annualmente i proficiency test molecolare e sierologico per verificare le performance dei laboratori degli IIZZSS ed armonizzare le procedure diagnostiche.
- ✓ Fornisce il parere tecnico-scientifico al Ministero della salute (DGSAF) a seguito di richieste specifiche per situazioni ordinarie, straordinarie ed emergenziali.
- ✓ Monitora, per conto del Ministero della Salute, l'andamento delle attività di sorveglianza sul territorio nazionale.
- ✓ Definisce le modalità tecniche per la trasmissione al sistema informativo per la WND dei dati relativi all'attività diagnostica svolta dagli IIZZSS e ne monitora l'andamento.
- ✓ Fornisce il supporto tecnico-scientifico agli Enti coinvolti nelle attività di sorveglianza a seguito di richieste specifiche per situazioni ordinarie, straordinarie ed emergenziali.
- ✓ Pubblica sul sito istituzionale un bollettino epidemiologico settimanale sull'andamento dell'infezione da WNV in Italia includendo i dati derivanti dalla sorveglianza veterinaria e umana. Il bollettino riporta inoltre i risultati dell'attività di sorveglianza relativi all'USUV (https://westnile.izs.it/j6\_wnd/home).

# <span id="page-14-0"></span>Il Ministero della Salute:

- ✓ Aggiorna annualmente la classificazione delle aree di rischio.
- ✓ Approva i piani regionali previa valutazione tecnica del Centro Nazionale di referenza.
- ✓ Coordina le attività previste per la sorveglianza della WND e Usutu e ne monitora l'andamento nel corso della stagione epidemica fornendo, se del caso, indicazioni sanitarie specifiche.
- ✓ Gestisce il debito informativo trasmettendo i dati di positività (equidi e avifauna) alla Commissione Europea (attraverso l'Animal Diseases Information System - ADIS), all'Autorità Europea per la Sicurezza Alimentare(EFSA) (flusso del sistema informativo nazionale delle zoonosi –SINZOO- che include tutta l'attività diagnostica e le positività in equidi, avifauna e insetti) e all'Organizzazione mondiale della sanità animale (WOAH).

Il flusso di gestione del sospetto e la conferma di positività al WNV è sintetizzato nell'Allegato 8 del documento.

## <span id="page-14-1"></span>*Normativa di riferimento*

Regolamento (UE) 2016/429 del 9 marzo 2016s.m.i Regolamento di esecuzione (UE) 2018/1882 del 3 dicembre 2018s.m.i Regolamento delegato (UE) 2020/689 del 17 dicembre 2019s.m.i. Decreto legislativo del 5 agosto 2022, n. 136s.m.i Regolamento (UE) 625/2017s.m.i. ; Decreto legislativo 2 febbraio 2021, n. 27 s.m.i. Decreto legislativo 2 febbraio 2021 , n. 32

<span id="page-15-0"></span>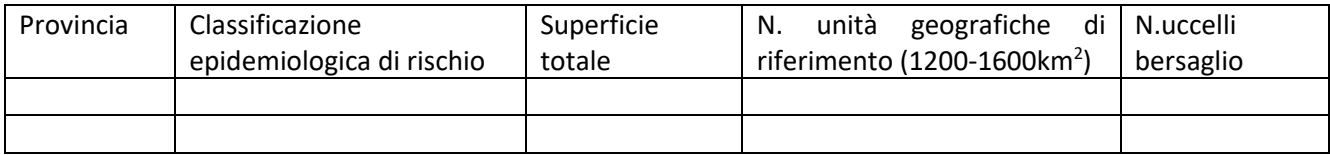

**Tabella 1**: Sorveglianza sugli uccelli stanziali appartenenti a specie bersaglio

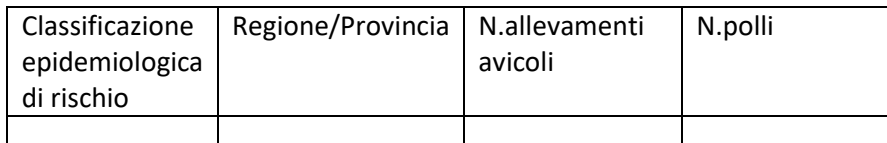

**Tabella 2**: Sorveglianza allevamenti avicoli rurali o all'aperto

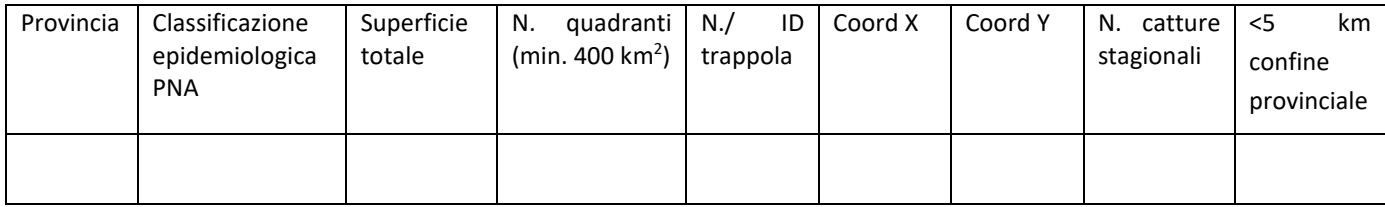

**Tabella 3**: Sorveglianza entomologica

## <span id="page-16-0"></span>**Schede per il conferimento campioni**

Le schede di accompagnamento campioni previste sono le seguenti (fonte: portale West Nile Disease, www.vetinfo.it):

**Scheda W01** = da utilizzare per l'invio dei campioni prelevati in allevamenti avicoli rurali e all'aperto o in gruppi di volatili sentinella. Si utilizza sia per l'invio di campioni di sangue, di siero che d'organi.

La scheda DEVE essere obbligatoriamente pre-compilata e stampata utilizzando gli strumenti messi a disposizione dalla Banca Dati nazionale (BDN) all'indirizzo hiips://www.vetinfo.it sezione Avicoli -> Reportistiche -> Piani di sorveglianza West Nile Disease. Qui è possibile stampare la scheda W01 vuota o precompilata con i dati dell'azienda d'interesse. Sono riportati alcuni esempi di schede W01 pre-compilate nel caso di prelievi in allevamenti avicoli, gruppi sentinella localizzati all'interno di aziende zootecniche o in luoghi diversi. Le coordinate geografiche della località devono essere SEMPRE presenti.

**Scheda W02** = da utilizzare per l'invio dei campioni prelevati da uccelli stanziali appartenenti a specie bersaglio:

- o Gazza (*Pica pica*),
- o Cornacchia grigia (*Corvus corone cornix*),
- o Ghiandaia (*Garrulus glandarius*)

e da carcasse di uccelli selvatici rinvenuti morti. Relativamente alle specie bersaglio è necessario specificare se gli uccelli sono stati campionati nell'ambito di attività di sorveglianza o rinvenuti morti. È importante ricordare che deve essere utilizzata una scheda PER OGNI ESEMPLARE CONFERITO. Le coordinate geografiche della località dicattura devono essere SEMPRE presenti.

**IMPORTANTE**: oltre al **nome** comune **della specie animale**, riportare anche il **nome latino**.

**Scheda W03** = da utilizzare per l'invio dei campioni prelevati nell'ambito delle attività di sorveglianza sindromica (invio organi a seguito di morte o abbattimento del capo con sintomi) negli equidi. La scheda DEVE essere obbligatoriamente pre-compilata e stampata utilizzando gli strumenti messia disposizione dalla BDN all'indirizzo *https://www.vetinfo.it* sezione equidi -> Servizi veterinari ->Stampa Modelli -> West Nile Disease Schede di accompagnamento. In caso di invio di campioni prelevati da specie differenti (ad esempio cavalli ed asini) deve essere stampata una scheda per ciascuna specie.

**Scheda W05** = da utilizzare per l'invio dei campioni entomologici. Qualora i campioni sono prelevati in aziende zootecniche (sia di volatili sentinella che di altre specie allevate) la scheda DEVE essere obbligatoriamente precompilata e stampata utilizzando gli strumenti messi a disposizione dalla BDN all'indirizzo hiips://www.vetinfo.it sezione avicoli -> Servizi veterinari -> Stampa Modelli ->West Nile Disease Schede di accompagnamento se si tratta di azienda avicola, o all'indirizzo *https://www.vetinfo.it* sezione equidi ->*Servizi veterinari* -> Stampa Modelli ->West Nile Disease *Schede di accompagnamento* in caso di allevamenti di cavalli. Qualora, invece, il prelievo dei campioni è stato effettuato in luoghi differenti da quelli sopra indicati gli estremi della località di cattura verranno riportati nel paragrafo dedicato "ALTRI SITI DI CATTURA".

**IMPORTANTE:** oltre al **nome** comune della **specie animale**, riportare anche il **nome latino**.

# <span id="page-17-0"></span>(IE: indagine epidemiologica scaricabile da [VETINFO](https://www.vetinfo.it/) )

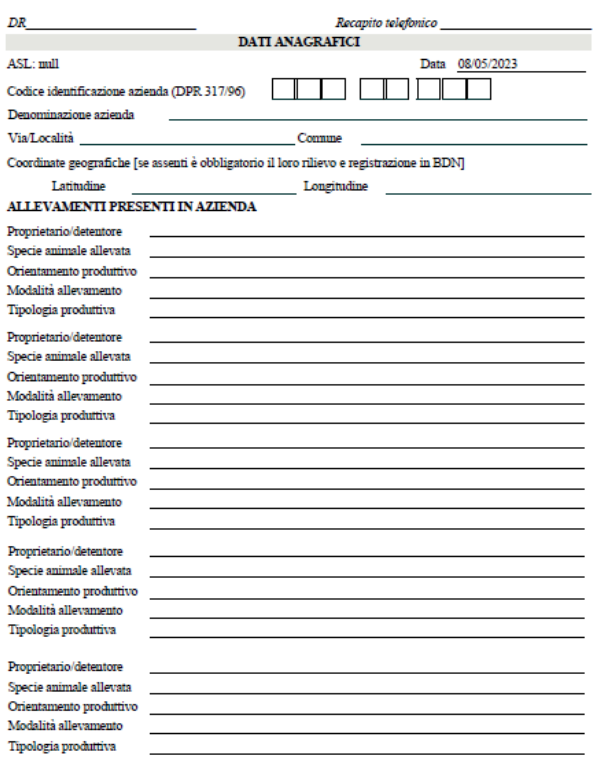

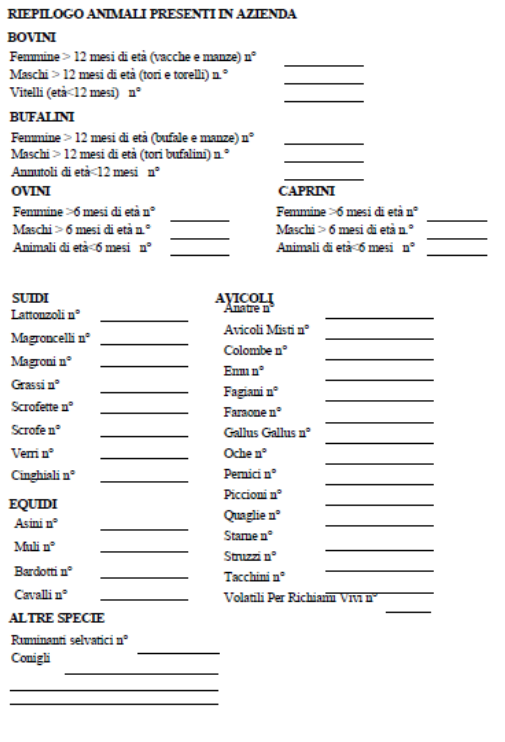

### ELENCO DEI CAPI SINGOLARMENTE IDENTIFICATI - BOVINI E BUFALINI

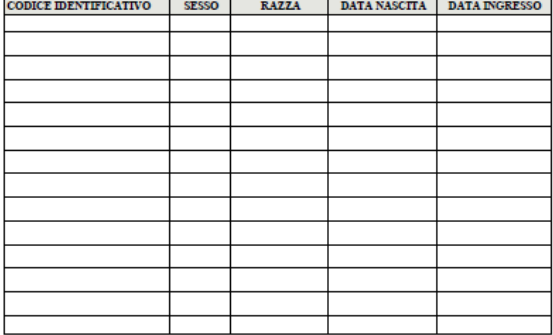

 $\begin{tabular}{l|c|c|c|c|c} \hline \textbf{ELENCO DEI CAPI SINCOLARMENTE DENITICATI-OVICAPRINI} \\ \hline \textbf{COLICI DENTITICATTO} & $\texttt{SESO}$ & \texttt{RAZA}$ & \texttt{DATA NASTIA} & \texttt{DATA NERSCO} \\ \hline \end{tabular}$ 

## DVIRODUZIONE DI ANDAALI DAL 08-05-2023

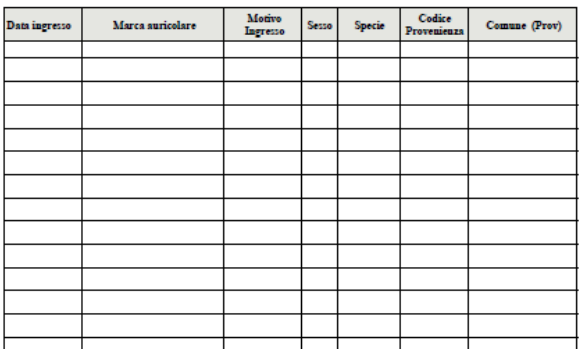

### USCITA DI ANIMALI DAL 08-05-2023

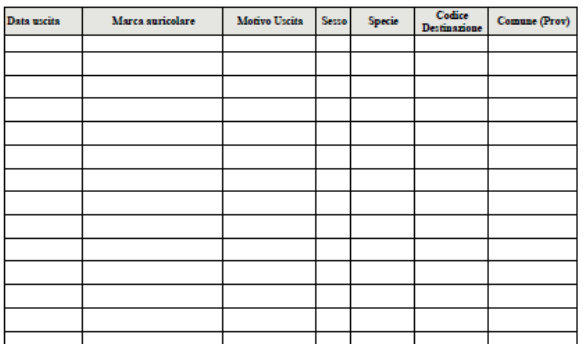

### QUALIFICHE SANITARIE DEGLI ALLEVAMENTI PRESENTI

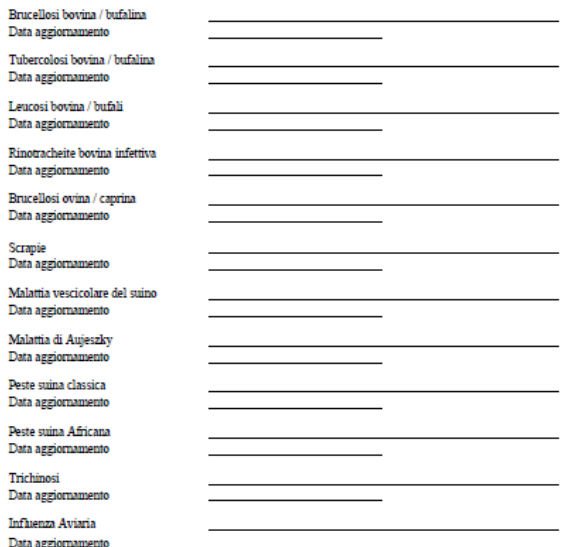

### ALLEVAMENTI E PASCOLI DEI MEDESIMI PROPRIETARI

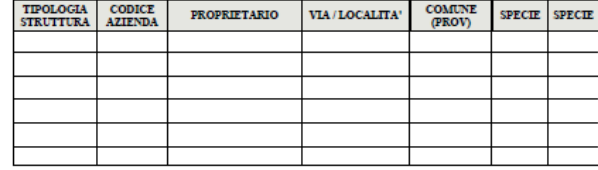

# $\begin{array}{c} \textbf{DATSUL} \textbf{ MOVIMENTO DEGLI} \textbf{ANIMALI} \\ \textbf{(capi NON identifier} \textbf{if single} \textbf{large)} \end{array}$

 $\overline{\text{INTRODUZIONE}}$  DI ANDMALI DAL 08-05-2023

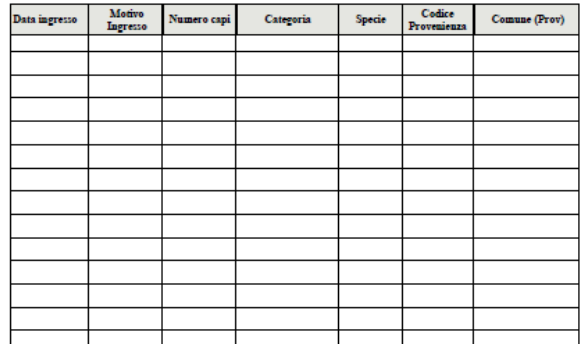

#### USCITA DI ANDIALI DAL 08-05-2023

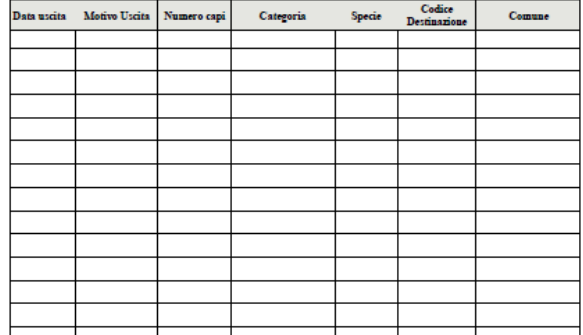

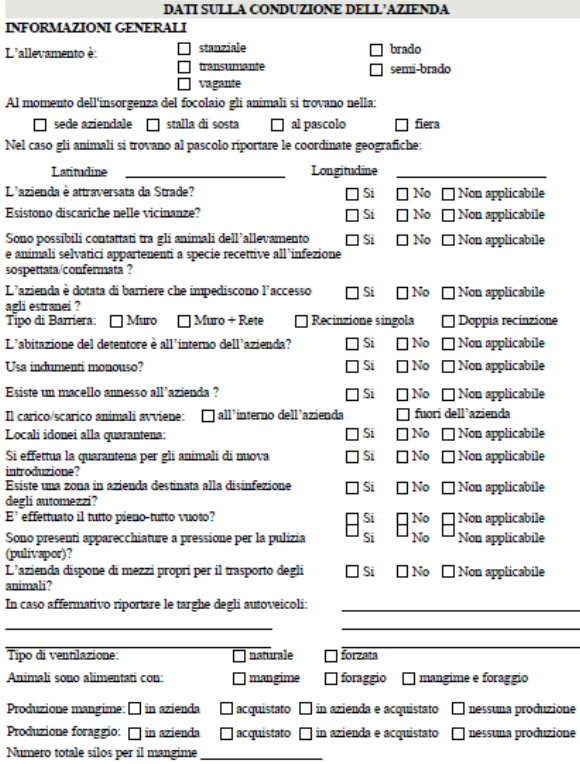

 $\begin{tabular}{ll} Trattamento dell'acqua: & \hspace{0.2cm} \rule{0.2cm}{0.2cm} \end{tabular} \begin{tabular}{ll} \textbf{Ricazione} & \hspace{0.2cm} \rule{0.2cm}{0.2cm} \end{tabular} \begin{tabular}{ll} \textbf{Lic & \hspace{0.2cm} \rule{0.2cm}{0.2cm} \end{tabular}$ </mark>  $\hfill$  nessun trattamento Modalità di approvvigionamento dell'acqua:  $\Box$  da pozzo $\Box$  da acquedotto  $\Box$  fiume $\hfill \Box$ lago/bacino

 $\label{thm:1}$  Riportare il numero di strutture (ricoveri, capannoni) nelle quali sono ricoverati gli animali

### ELENCO DEI RICOVERI DEGLI ANIMALI

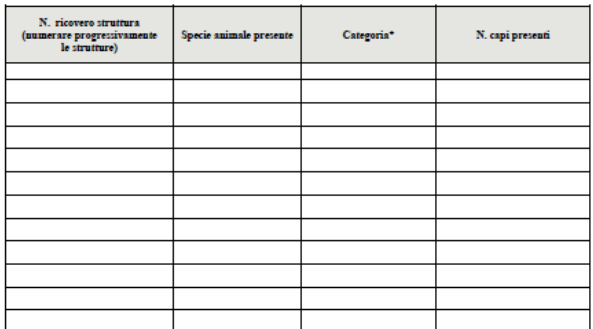

\*Usare le stesse dizioni riportate nel riepilogo animali presenti in azienda.

### **INGRESSO AUTOVEICOLI** (Da ultimo controllo negativo)

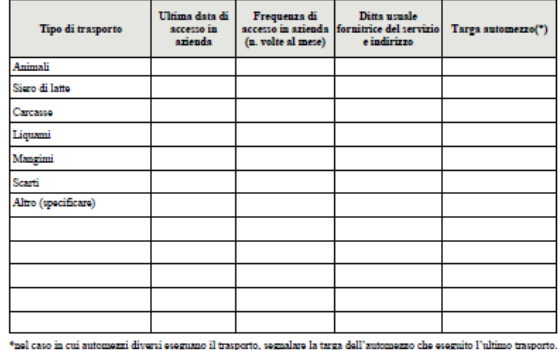

eseguano il trasporto, segnalare la targa dell'autome he eseguit

### **INGRESSO PERSONE** (Da ultimo controllo negativo)

**College** 

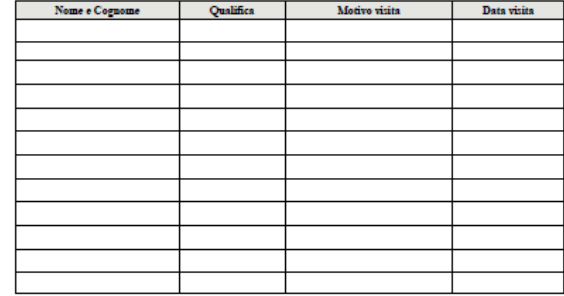

#### **INTERVENTI VACCINALI**

Riportare le informazioni relative ai dati delle vaccinazioni eseguite in azienda. Riportare almeno le<br>vaccinazioni eseguite negli ultimi 12 mesi, più tutte le vaccinazioni antecedenti considerate pertinenti rispetto<br>al so

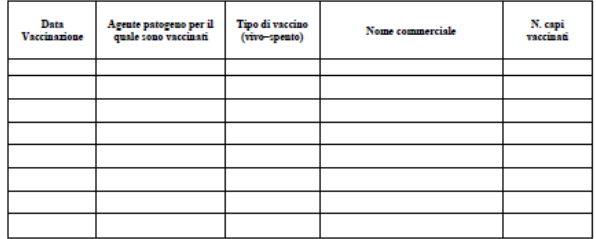

### **INTERVENTI TERAPEUTICI**

 $\ensuremath{\text{Riportare}}$ le informazioni relative agli interventi terapeutici effettuati nelle ultime 6 settimane.

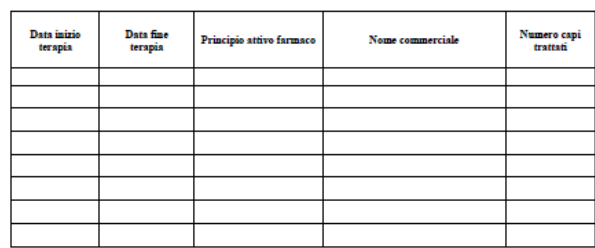

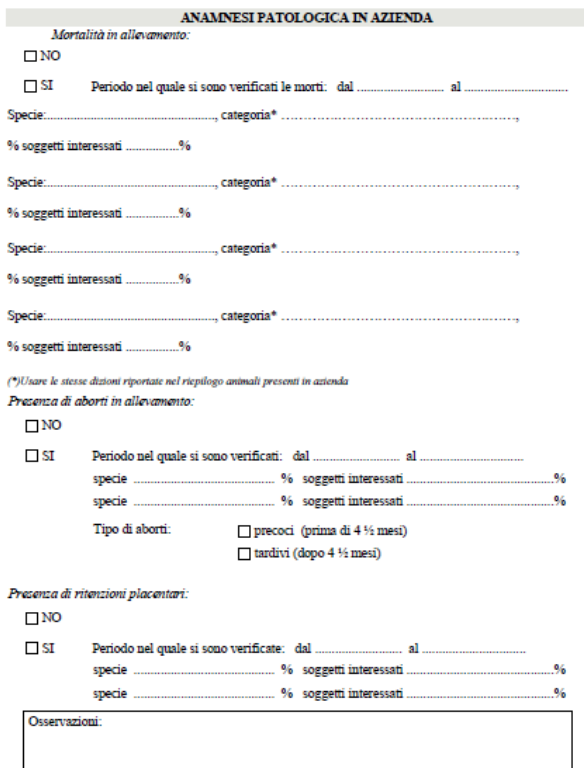

# ${\bf SINTOMATOLOGIA\ E\ RISCONTRI\ ANATOMO-PATOLOGICI}\\ (DA\ RIFETERE\ PER\ CLASSCINA\ SFECIE\ ANIMALE\ CON\ SINTOMI)$

#### Stato generale  $\hfill\textsf{Depression}$ sensorio  $\Box$  Ipertermia Calo produzione  $96$  $\Box$  Dimagrimento □ Stupore<br>□ Anoressia Ipereccitabilità  $\Box$  Linfoadnomegalia  $\Box$  Nessun sintomo evidente Cute e mucose Lesioni vescicolari:  $\Box$  Bocca  $\hfill\blacksquare$  <br> Piedi  $Mammella$  $\fbox{\parbox{1.5cm} \begin{tabular}{|c|c|} \hline \quad \quad & \quad \quad & \quad \quad & \quad \quad & \quad \quad \\ \hline \quad \quad & \quad \quad & \quad \quad & \quad \quad & \quad \quad \\ \hline \quad \quad & \quad \quad & \quad \quad & \quad \quad \\ \hline \quad \quad & \quad \quad & \quad \quad & \quad \quad \\ \hline \end{tabular}}$  $\Box$  Papule  $\hfill\blacksquare$  Noduli  $\Box$  Ulcere  $\Box$  Lesioni eritemate  $\overline{\Box}$ Cianosi Emorragie cutanee  $\hfill\ensuremath{\mathsf{P}}\xspace$  ponfi  $\Box$  Necrosi Aree depigmentate Cheratite Sindromi respiratorie  $\hfill\ensuremath{\mathsf{Scolo}}$ nasale  $\hfill\Box$ <br> <br> Dispnea  $\Box$  Tosse  $\Box$  Congestione Enfisema polmons □ Edema Emorragie Fibrosi polmonare  $\fbox{\parbox{1.5in} {\bf Infi} ammazione della mucossa delle vie respiratore}$

### Sindromi gastro-enteriche

Specie .....

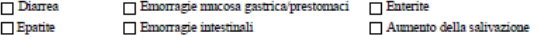

CONCLUSIONI

#### Sindromi nervose

ALTERAZIONE DELLA POSTURA  $\Box$  A CARICO DELLA TESTA

 $\Box$  A CARICO DEL TRONCO

A CARICO DEGLI ARTI

ALTERAZIONI NEL MOVIMENTO  $\fbox{\texttt{DEFicit PROPROCENTIV}}$ 

PARESIPLEGIA

 $\blacksquare$ MOVIMENTI DI MANEGGIO □ aUVIMENTI DI MANEGGIO<br>□ ATASSIA LOCOMOTORIA<br>□ CADUTE A TERRA IMPROVVISE<br>□ DISMETRIE

MOVIMENTI ANOMALI

ALTERAZIONI SENSORIALI

ALTRI SINTOMI CLINICI

Altri sintomi **Mastite**  $\hfill\blacksquare$ I<br/>pertrofia linfonodi  $\Box$  Nati mortalità

 $\Box$  Orchite

Splenomegalia

 $\Box$  Altre turbe riproduttive

 $CTFOSI$  $\fbox{\parbox{1.5cm} \begin{tabular}{|c|c|} \hline \multicolumn{1}{|c|}{APPOGGIO} \hspace{0.05cm} \text{SU BASE PIU AMPIA} \end{tabular}}$ DEBOLEZZA ARTI POSTERIORI  $\fbox{\parbox{1.5cm} {\begin{tabular}{l} {\bf{N}}\text{C}APACTIA A MANTENERE LA STAZIONE}\\ \begin{tabular}{c} {\bf{QUADRUPEDALE}} \end{tabular} \end{tabular}}$  $\fbox{\parbox{0.5in}{{\bf{MALPOS}}} {\bf{20}}{} \\ \noindent {\bf{10}} \\ \noindent {\bf{12}} \\ \noindent {\bf{14}} \\ \noindent {\bf{16}} \\ \noindent {\bf{17}} \\ \noindent {\bf{18}} \\ \noindent {\bf{19}} \\ \noindent {\bf{19}} \\ \noindent {\bf{19}} \\ \noindent {\bf{19}} \\ \noindent {\bf{19}} \\ \noindent {\bf{19}} \\ \noindent {\bf{19}} \\ \noindent {\bf{19}} \\ \noindent {\bf{19}} \\ \noindent {\bf{19}} \\ \noindent {\bf{19}} \\ \noindent {\bf{19}} \\ \noindent {\bf{19}} \\ \noindent$ TRASCINAMENTO DEGLI ARTI  $\fbox{\hfill}\label{eq:subspace} {\fbox{\textbf{MONOPARESIPLEGLA}} }$  $\fbox{\texttt{PARAPARESUPLEGIA}}$ TETRAPARESI/PLEGIA EMIPARESIPLEGIA  $\Box$  A CARICO DEGLI ARTI (IPER-IPOMETRIA)  $\fbox{A CARICO DELLA TESTA}$ TREMORI MIOCLONIE  $\fbox{\parbox{1.5cm} {\begin{picture}(10,0) \put(0,0){\dashbox{0.5cm}} \put(15,0){\dashbox{0.5cm}} \put(15,0){\dashbox{0.5cm}} \put(15,0){\dashbox{0.5cm}} \put(15,0){\dashbox{0.5cm}} \put(15,0){\dashbox{0.5cm}} \put(15,0){\dashbox{0.5cm}} \put(15,0){\dashbox{0.5cm}} \put(15,0){\dashbox{0.5cm}} \put(15,0){\dashbox{0.5cm}} \put(15,0){\dashbox{0.5cm}} \put(15,0){\dashbox{0$  $\Box$  CECITA  $\fbox{\parbox{0.75\textwidth}{ \begin{tabular}{c} PRLRITO (NON ATTRIBUIBILE AD \\ ECTOPARASSTIT) \end{tabular}}}$ 

ABBASSAMENTO DEVIAZIONE LATERALE

 $\Box$  OPISTOTONO

SCOLIOSI  $\overline{\Box}$  LORDOSI

 $\Box$ PTOSI LABBRO INFERIORE O PARESIPARALISI DEI MUSCOLI LABIALI O FACCIALI  $\fbox{\parbox{1.5in}{\begin{tabular}{|c|c|} \hline \textbf{DECALGNAMENTO DEI DENTI} \hline \end{tabular}}}}$ 

> $\Box$  Artrite  $\Box$  Aborto  $\Box$  Lacrim

L'allevatore

Il veterinario

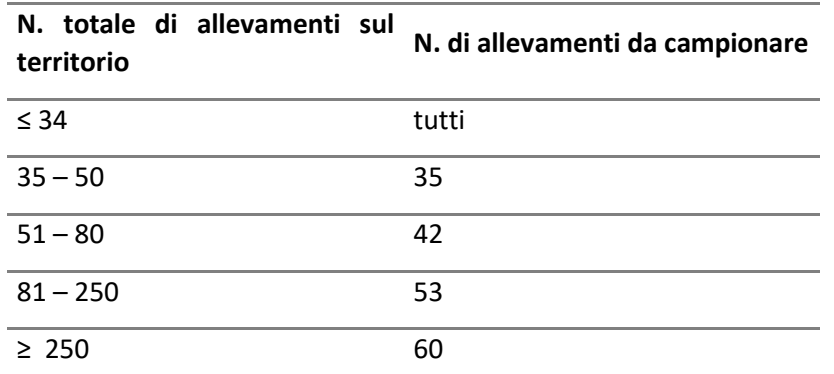

### <span id="page-21-0"></span>**Numero di allevamenti da campionare e numero di animali da prelevare**

**Tabella 1**. Numero di allevamenti da campionare per la ricerca del WNV e dell'USUV. (Campione per il rilievo dell'infezione nel 5% degli allevamenti con il 95% di LC).

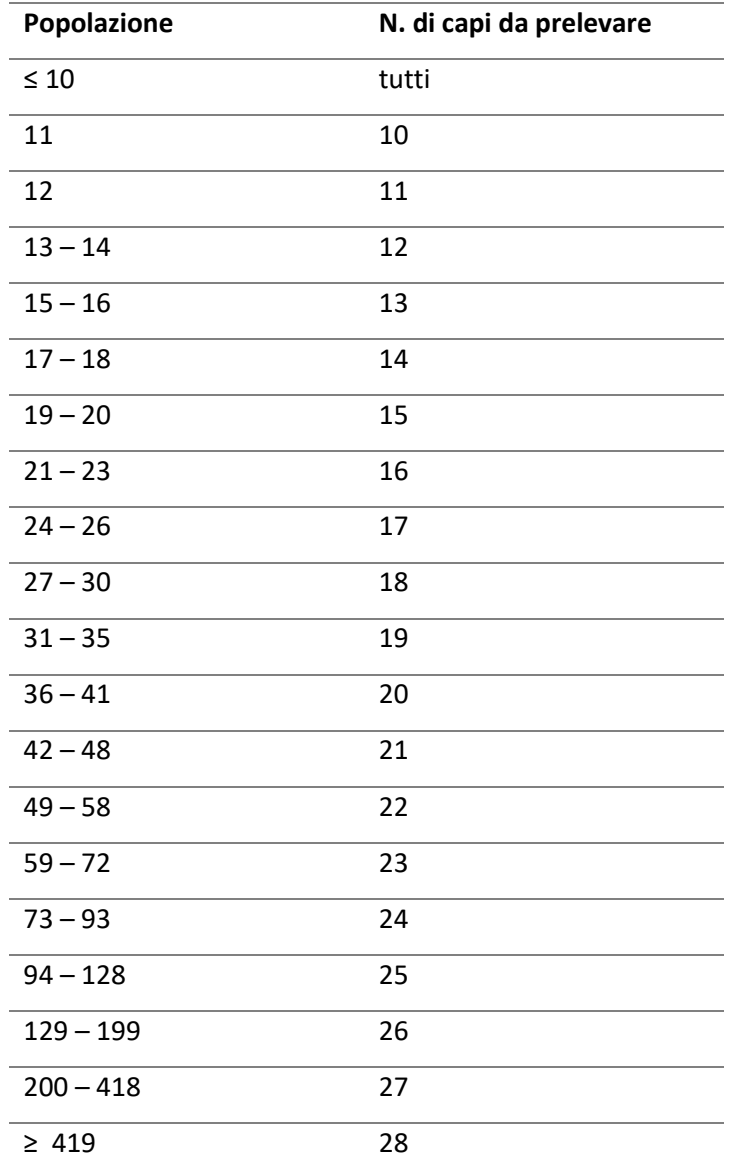

**Tabella 2**. Numero di capi da sottoporre a prelievo per la ricerca del WNV e dell'USUV. (Campione per il rilievo dell'infezione nel 10% degli animali con il 95% di LC).

<span id="page-22-0"></span>Procedure operative per le catture entomologiche e la gestione dei campioni

## **Schema operativo per l'uso di trappole tipo CDC (o CDC-light) addizionate con CO2**

Le trappole per insetti ematofagi tipo CDC-light o tipo CDC modificata, entrambe innescate a CO2 sono particolarmente indicate per la cattura di esemplari adulti appartenenti a differenti specie crepuscolari e notturne di Culicidi.

La trappola tipo CDC-light prevede la presenza di una lampadina (a luce bianca) come fonte di attrazione in aggiunta al ghiaccio secco che, sublimando, produce vapori di anidride carbonica (CO2) che hanno un forte potere attrattivo sulle femmine in cerca del pasto di sangue. Possono essere utilizzate trappole dello stesso tipo modificate, che non prevedono l'installazione della lampadina.

Un comune modello di queste trappole (es. trappola tipo CDC modificata innescata con CO2) (Figura 1), è costituito:

da un recipiente adiabatico (thermos) (1) dove si pone una quantità prestabilita di ghiaccio secco (circa 1Kg), che, sublimando produce del gas che si propaga al di fuori del contenitore grazie a dei fori (2), creando una nube di anidride carbonica sotto la trappola; può essere inoltre presente al di sotto del thermos una lampadina a luce bianca (trappola tipo CDC-light addizionata con CO2).

Le zanzare, attratte dal gradiente del gas (ed eventualmente dalla sorgente luminosa), entrano nel raggio d'azione di una ventola (3) azionata da un motorino elettrico che le aspira, attraverso un'imboccatura (4), spingendole in un sacchetto di tulle (5).

La trappola, la cui ventola è alimentata da una batteria da 12V, va preferibilmente posizionata in maniera stabile e ad un'altezza tale che l'imboccatura resti a circa 1,5 m di altezza da terra. Alberi, pali e cancellate sono ideali a questo scopo. La trappola deve essere azionata poco prima del tramonto (tra le 17:00 e le 19:00) e deve restare attiva fino al mattino seguente (circa ore 8:00).

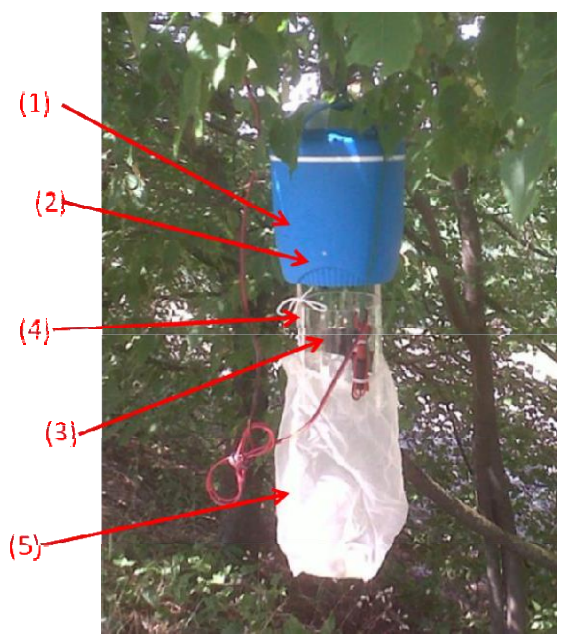

Figura 1: trappola tipo CDC modificata a CO2.

## **Schema operativo per l'uso di trappole tipo Gravid**

La trappola per insetti ematofagi tipo Gravid viene usata per catturare le femmine gravide di zanzare che, dovendo deporre le uova, si avvicinano all'acqua. In questo modo è possibilecollezionare femmine adulte che hanno compiuto e digerito almeno un pasto di sangue, e potrebbero albergare il virus nelle ghiandole salivari.

La Gravid Trap prevede un sistema di aspirazione che poggia su un catino al cui interno vi è dell'acqua stagnante utilizzata come attrattivo. L'attrattivo è una soluzione acquosa che può essere raccolta localmente oppure preparata per simulare l'acqua trovata nell'habitat naturale. L'attrattivo può essere infatti preparato miscelando acqua, lievito di birra e fieno, il tutto lasciato a macerare per 1 o 2 giorni.

La trappola è formata da due parti (Figura 2):

•parte superiore: box con maniglia di trasporto, chiusura e cerniere (1) contenente tubo di scarico con motore e ventola, alloggio per batterie (4 pile a torcia da 1.5V), interruttore (2), tubo di aspirazione (3) e contenitore per la raccolta degli insetti (4);

•parte inferiore: vassoio (5) che fa da contenitore per l'attrattivo e da supporto per la parte superiore.

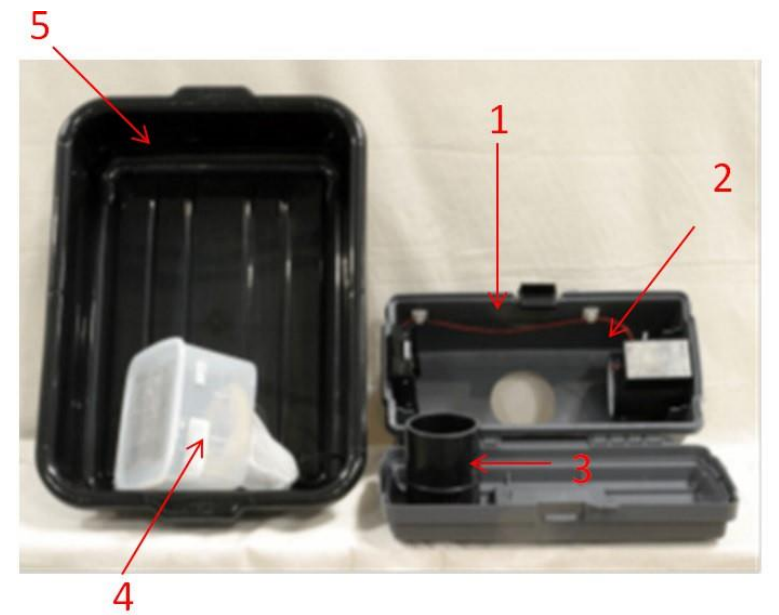

Figura 2: trappola tipo Gravid non assemblata.

## **Assemblaggio della trappola**:

•aprire il box e togliere le parti interne;

• montare la camera di raccolta dalla parte esterna del tubo e dalla parte più corta dello stesso (Figura 3);

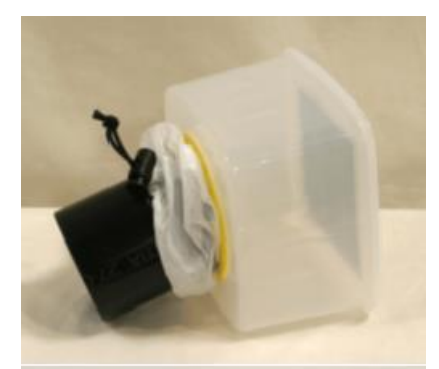

Figura 3: contenitore per la raccolta degli insetti e tubo di aspirazione assemblati.

•mettere il tubo di aspirazione così montato nell'apertura sul fondo del box, in modo tale che la sua estremità più lunga sia fuori dal box stesso;

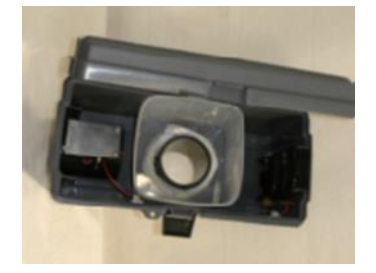

Figura 4: parte superiore della trappola Gravid assemblata.

•posizionare le 4 batterie nell'apposito alloggio;

- •posizionare il box sulla parte superiore del vassoio (appoggiare i piedi del box sui bordi del vassoio) (Figura 4)
- •riempire il vassoio con il mix attrattivo fino a un dito dalla bocca del tubo di aspirazione
- •accendere l'interruttore e chiudere il coperchio per il corretto funzionamento della trappola (Figura 5)

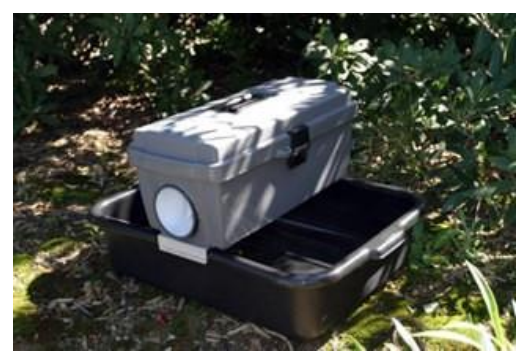

Figura 5: trappola Gravid assemblata e posizionata

la trappola, la cui ventola è alimentata da una batteria da 4 pile a torcia da 1.5V, deve essere azionata poco prima del tramonto (tra le 17:00 e le 19:00) e deve restare attiva fino al mattino seguente (circa ore 8:00).

Schema operativo per l'uso di trappole tipo BG-Sentinel

La trappola per insetti ematofagi tipo BG-Sentinel è particolarmente indicata per la cattura di esemplari adulti di specie di Culicidi diurne, ad esempio appartenenti al genere Aedes.

La trappola BG-Sentinel prevede l'utilizzo di sistema di aspirazione potenziato da un attrattivo artificiale (BG-Lure) che rilascia sostanze volatili che mimano quelle rilasciate dal corpo umano (combinazione di acido lattico, ammoniaca ed altre sostanze organiche).

Le zanzare, attratte dalla miscela di odori emanata dal BG-Lure (10) e spinte dal flusso di aria creato dalla ventola (7), vengono raccolte all'interno di un sacchetto in tessuto nero (3).

## **Assemblaggio della trappola (Figura 6):**

•montare le 3 stecche (6) nella parte interna della struttura cilindrica bianca (5) in corrispondenza delle parti scoperte dell'anello metallico;

•applicare prima l'imbuto di stoffa nero aperto (2) e poi il sacchetto per la raccolta delle zanzare (3) all'imbuto di plastica nero (1) e posizionarli nella trappola, in corrispondenza del tubo di aspirazione interno (7);

•posizionare l'attrattivo nell'apposita tasca;

•coprire la trappola con il "cappuccio" di tessuto bianco tipo garza (4).

La trappola, la cui ventola può essere alimentata a corrente (220V) (8) o tramite batteria da 12V con appositi cavetti (9), deve essere posizionata a terra e deve rimanere in funzione per 24 ore dopo la sua accensione. È importante verificare la disponibilità di corrente elettrica.

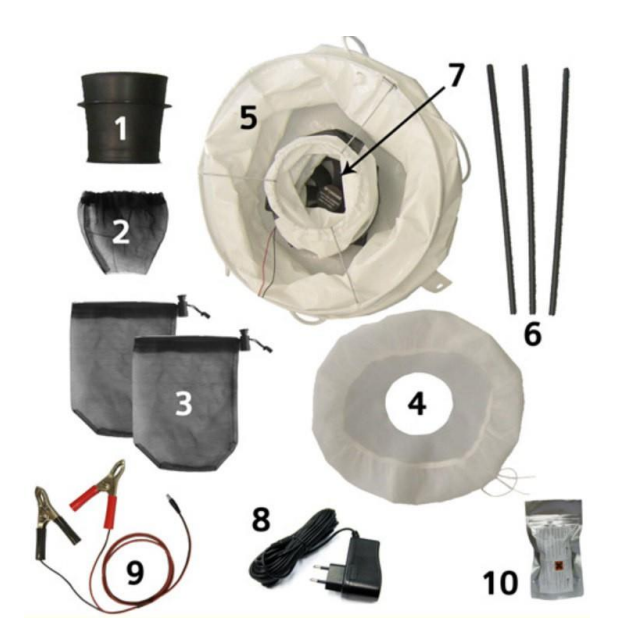

**Figura 6**: trappola BG-Sentinel non assemblata.

## **Schema operativo per l'uso di aspiratori (a bocca o elettrici)**

Il metodo dell'aspirazione è particolarmente indicato per catturare femmine adulte ingorgate all'interno dei siti di riposo, soprattutto lungo le pereti/soffitti di box, di pollai o di ogni tipo di ricovero animale, durante le prime ore della mattina.

•Aspiratore a bocca (Figura 7): tubo di plexiglass di circa 1.5 cm di diametro e di circa 40 cm di lunghezza collegato con un tubo flessibile di gomma per l'aspirazione; tra i due viene posto un filtro (es. velo di tulle).

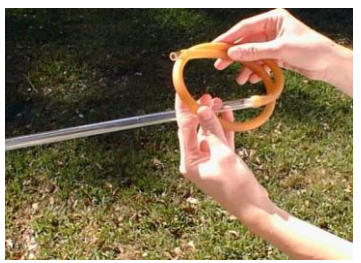

**Figura 7**: aspiratore a bocca.

•Una volta catturate, riporre lezanzare in un bicchiere di carta/plastica chiuso superiormente con una rete a maglia sottile fissato con un elastico e sul cui fondo o sul cui lato è stato praticato un foro tale da permettere l'inserimento del tubo dell'aspiratore; chiudere poi il foro con dell'ovatta per impedire la fuga delle zanzare.

•Aspiratore elettrico: utile per la rapida cattura delle zanzare e per eliminare i rischi dell'aspirazione a bocca. Dispositivo costituito da: corpo principale con interruttore e alloggio per due pile a torcia (1,5V), contenitore di raccolta (con rete sul fondo), tappo in gomma collegato a un tubo di raccolta.

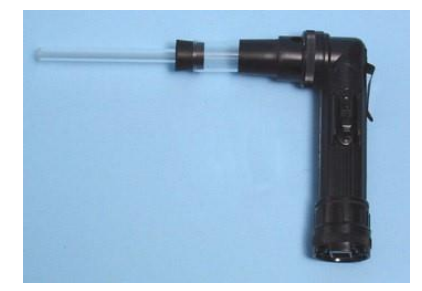

**Figura 8**: aspiratore elettrico.

•Una volta effettuata la cattura, togliere il tappo di gomma nero collegato al tubo di aspirazione, chiudere con l'apposito coperchio bianco, spegnere l'aspiratore e rimuovere il contenitore con le zanzare.

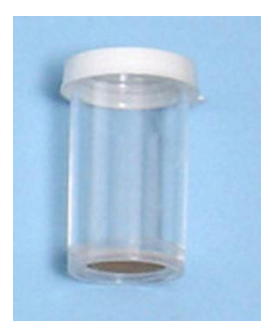

**Figura 9:** barattolo per la raccolta delle zanzare catturate con aspiratore elettrico.

## **Schema operativo per la cattura larvale e gestione del campione**

La cattura larvale può essere utilizzata per migliorare il monitoraggio delle specie di zanzare in una data area e può fungere da valido strumento per la valutazione dell'efficacia degli interventi di lotta e controllo verso gli insetti vettori.

Dovrebbero essere ispezionati i focolai larvali siti in prossimità delle trappole per adulti ed eventualmente presenti in aree dove è stata rilevata la circolazione virale.

Per focolai larvali si intende qualunque raccolta di acqua (naturale o artificiale, perenne o temporanea) in cui vengano rinvenute, anche sporadicamente, larve di zanzara (es. aree allagate aperte e boschive, stagni o pozze, rigagnoli e ruscelli, canali di irrigazione, vasche, abbeveratoi, canalette di scolo e contenitori di varia natura).

Il campionamento va effettuato mediante un apposito «*pescalarve*» standard di 500 ml (o mediante l'uso di contenitori di plastica o mestoli) per prelevare l'acqua con le larve dal focolaio (Figura 10). In presenza di raccolte d'acqua estese quali stagni, impaludamenti, canali di bonifica, ecc. gli stadi acquatici delle zanzare vanno cercati solamente lungo i bordi erbosi o in pozze isolate dal corpo d'acqua principale.

Usualmente solo le larve di 4 stadio (cioè quelle di maggiori dimensioni) sono utili per l'identificazione di specie.

Una volta che sono state raccolte, le larve possono essere trasferite con una pipetta di plastica in contenitori contenenti etanolo al 70%. Altrimenti, se l'acqua è molto sporca, filtrare con una garza stesa su un colino e sciacquare il contenuto con acqua pulita prima del trasferimento in etanolo al 70%.

•Etichettare il campione, registrando con una matita il sito e la data di cattura.

•Conservare i campioni in etanolo al 70% a temperatura ambiente, al riparo dalla luce diretta ed inviare al laboratorio accompagnato dalla scheda W05.

In alternativa, se le catture larvali sono effettuate con lo scopo di farle sfarfallare, raccogliere l'acqua con le larve in taniche che verranno chiuse con garze ed elastici (per consentire l'entrata di ossigeno). Una volta in laboratorio, mettere il contenuto delle taniche in vaschette coperte da reti a maglie sottili e aspettare che le larve sfarfallino. Una volta sfarfallate, aspirare gli adulti e procedere con la gestione del campione (zanzare adulte).

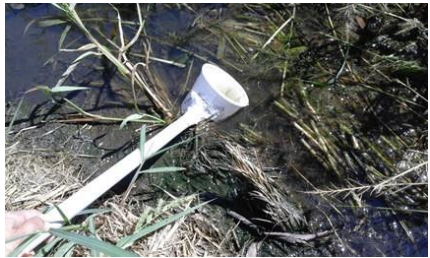

**Figura 10**: raccolta larvale mediante l'uso di apposito "*pescalarve*".

## **Scelta del sito per il posizionamento delle trappole per esemplari adulti**

Le trappole devono essere posizionate all'aperto.

Non devono essere situate nei pressi di altre fonti di attrazione particolarmente forti, onde evitare fenomeni di competizione o potenziamento. Si dovranno pertanto evitare le prossimità di fonti di luce, calore, anidride carbonica ed altri attrattivi.

La scelta deve inoltre andare incontro a ragioni di sicurezza dell'operatore che posiziona la trappola, della trappola stessa e della pubblica sicurezza a meno di essere in possesso di specifici permessi.

Il sito di campionamento deve tener presente di quelle che sono le caratteristiche ecologiche dei siti larvali delle diverse specie di zanzare che si voglia catturare. Il sito di campionamento dovrebbe essere individuato in aree con elevata presenza di raccolte di acqua stagnanti (es. zone irrigue, piccoli stagni, pozze con canali secondari in cui sia presente acqua ferma durante il periodo estivo). Inoltre, relativamente a Culex, andrebbero preferite aree caratterizzate dalla presenza di specie migratorie di uccelli o aree in cui precedentemente è stata rilevata la circolazione del WNV in altre specie animali (es. polli o equidi).

**Nota**: Una volta scelto il sito, occorre che esso venga georeferenziato. Nel tempo può capitare che il sito prescelto non risulti più idoneo e pertanto se ne dovrà scegliere un altro, il più vicino possibile al primo, in modo da poter utilizzare i dati raccolti fino a quel momento.

## **Predisposizione e posizionamento delle trappole**

Prima di procedere con il posizionamento delle trappole accertarsi che le batterie siano cariche.

Verificare che sacchetti e contenitori usati per la raccolta degli insetti non presentino aperture e siano integri.

Verificare che la ventola sia funzionante collegandola brevemente alla batteria.

Dovuta attenzione deve essere fatta a come si sistema il materiale sul mezzo di trasporto. In particolare la strumentazione (trappole, batterie, contenitore del ghiaccio secco) devono essere disposte in modo che non si muovano troppo durante il tragitto, al fine di scongiurarne eventuali danneggiamenti o causandone l'apertura e la perdita del ghiaccio secco. Prestare attenzione anche alla disposizione delle batterie evitando che gli elettrodi non tocchino fra loro o su superfici metalliche.

Le trappole vanno posizionate in zone protette da condizioni ambientali avverse (es. forte vento, pioggia diretta), in particolare le trappole di tipo CDC e Gravid devono essere collocate preferibilmente in zone ombreggiate e non esposte al sole del tramonto o dell'alba.

### *Note* per la **corretta gestione delle trappole tipo CDC addizionate di CO2**:

Per stabilire la quantità giusta di ghiaccio secco da mettere in ciascuna trappola occorre tener presente anche la temperatura cui sarà esposta e il formato del ghiaccio (pellet o panetti). I pellet, specie se di piccolo diametro, sublimano più in fretta, ma sono di più facile gestione dei panetti, che spesso devono essere spezzati.

Raccogliere il ghiaccio secco in un sacchetto di carta prima di metterlo nella trappola, per limitare la formazione di condensa sui fori di uscita del gas.

Quando si manipola il ghiaccio secco occorre indossare guanti ad isolamento termico e occhiali, in modo da evitare ustioni per contatto con una sostanza che ha una temperatura molto al di sotto dello zero.

Ricordarsi di portare con sé la scheda dati di sicurezza (SDS) per il ghiaccio secco, da richiedere al fornitore del ghiaccio secco.

Ritiro ed invio dei campioni presso l'IZS competente per territorio.

I sacchetti di raccolta dovrebbero essere ritirati dopo l'alba (intorno alle 8:00 del mattino), ma non troppo tardi, per evitare che tutte le zanzare muoiano per disidratazione prima del ritiro e che le batterie si scarichino, causando la perdita degli esemplari non più trattenuti dal flusso d'aria prodotto dalla ventola.

### **Il ritiro prevede le seguenti operazioni da eseguire necessariamente nell'ordine proposto**:

1.verificare che la ventola sia in funzione prima di eseguire qualsiasi operazione; è importante eseguire le successive operazioni di raccolta delle sacche con la ventola funzionante;

2.far convogliare le zanzare verso il fondo della retina di raccolta (trappole CDC e BG-Sentinel) e stringere con una mano la retina nella sua parte priva di zanzare;

3.staccare la retina (trappole CDC e BG-Sentinel) o la camera di raccolta della Gravid Trap e chiuderne l'apertura con l'apposita stringa;

4.mettere da parte il sacchetto o contenitore per la raccolta prestando attenzione a non schiacciare le zanzare;

5.staccare il cavo di alimentazione della trappola e la trappola dal suo supporto;

6.recuperare tutto il materiale (retini e strumentazione).

**Durante il trasporto**, i sacchi e contenitori devono essere trasportati refrigerati (+4°C) evitando che gli insetti possano essere schiacciati.

Gli insetti possono essere uccisi ponendo le retine in congelatore a -20°C per almeno 15-30 minuti. In alternativa, qualora vi sia del ghiaccio secco residuo nel suo contenitore o nel thermos della CDC, i campioni possono essere riposti al loro interno: in tal modo gli insetti vengono uccisi e rimangono conservati congelati. Successivamente gli insetti uccisi vanno riposti in provette tipo Falcon, tra due strati di cotone idrofilo non eccessivamente pigiato (Figura 11). La provetta deve contenere per circa 1/4 del suo volume del gel di silice o altro disseccante per evitare la formazione di muffe. I due strati di cotone dovranno esser posti in maniera tale che i campioni non si muovano durante la spedizione perdendo i caratteri utili all'identificazione, ma senza che i due strati schiaccino i campioni stessi. I campioni devono essere etichettati (tipo di trappola, luogo e data) e accompagnati dalla scheda W05. Va utilizzata una scheda W05 per ogni data di cattura. Per data di cattura si intende la data della mattina in cui si raccolgono gli insetti.

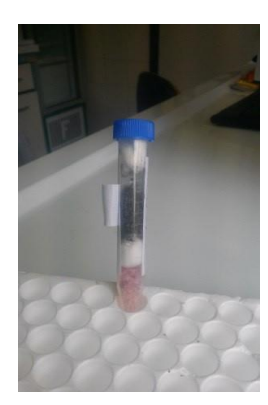

Figura 11: Falcon con insetti inseriti tra due strati di cotone

## <span id="page-29-0"></span>**Istruzione operativa per l'inserimento dei dati in [VETINFO](https://www.vetinfo.it/) attraverso l'applicativo SIMAN**

A seguito di esiti *positivi/focolai* accedere al sistema VETINFO come da istruzioni sotto riportate.

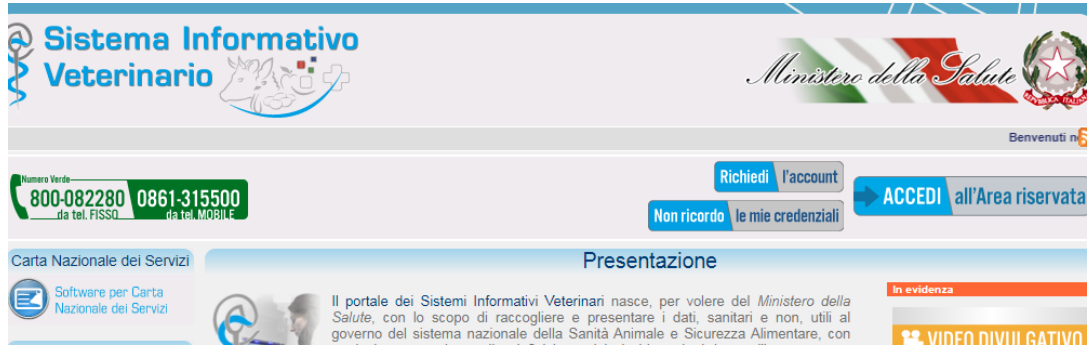

Dalla home page di [VETINFO](https://www.vetinfo.it/) si accede *all'area riservata* inserendo le proprie credenziali.

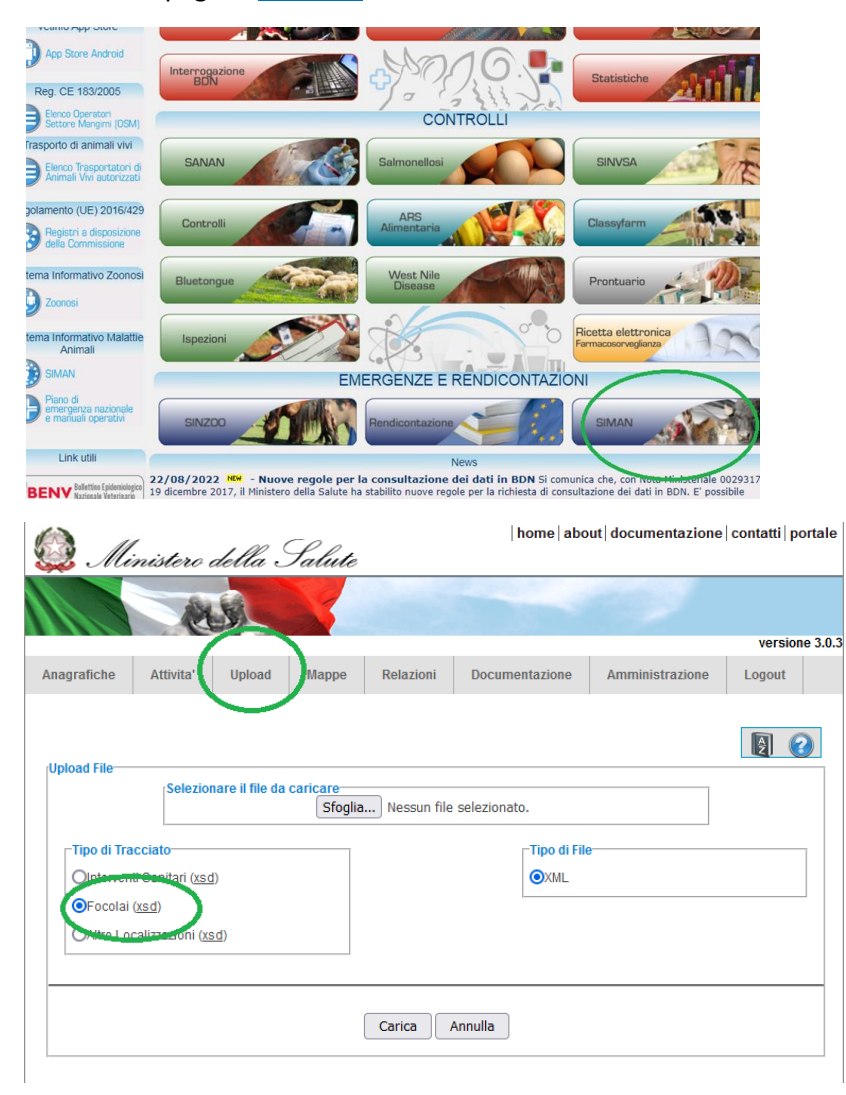

Selezionando l'opzione *Upload* dalla barra di menù in alto sullo schermo compare la schermata utile alla registrazione del focolaio (sospetto/confermato).

## <span id="page-30-0"></span>**Flusso dati attività diagnostica**

Gli IIZZSS devono registrare con cadenza mensile tutti i dati degli esami effettuati sui campioni prelevati nel territorio di loro competenza, ai sensi del presente provvedimento, nel sistema informativo nazionale per la WND e l'Usutu [\(VETINFO\)](https://www.vetinfo.it/), secondo le modalità tecniche definite dal CESME. Al fine di garantire un corretto flusso delle informazioni, sia gli esiti degli accertamenti di prima istanza, eseguiti dagli IIZZSS territorialmente competenti, sia gli esiti degli accertamenti di conferma, eseguiti dal CESME e comunicati ufficialmente, devono essere registrati nel sistema informativo nazionale per la WND e l'Usutu dagli IIZZSS territorialmente competenti con l'identificativo (Anno/Codice sede di accettazione/Numero di Registro) utilizzato dagli stessi al momento della prima accettazione del campione. La registrazione della sede di esecuzione dell'accertamento (CESME o IZS territorialmente competente) permetterà di distinguere gli esiti degli accertamenti di conferma da quelli di prima istanza. Tale flusso deve essere garantito per tutti i dati relativi ai virus West Nile e Usutu nell'ambito del PNA e di eventuali Piani regionali.

Il flusso dati relativo all'attività diagnostica viene gestito in [VETINFO](https://www.vetinfo.it/) attraverso il Portale West Nile Disease

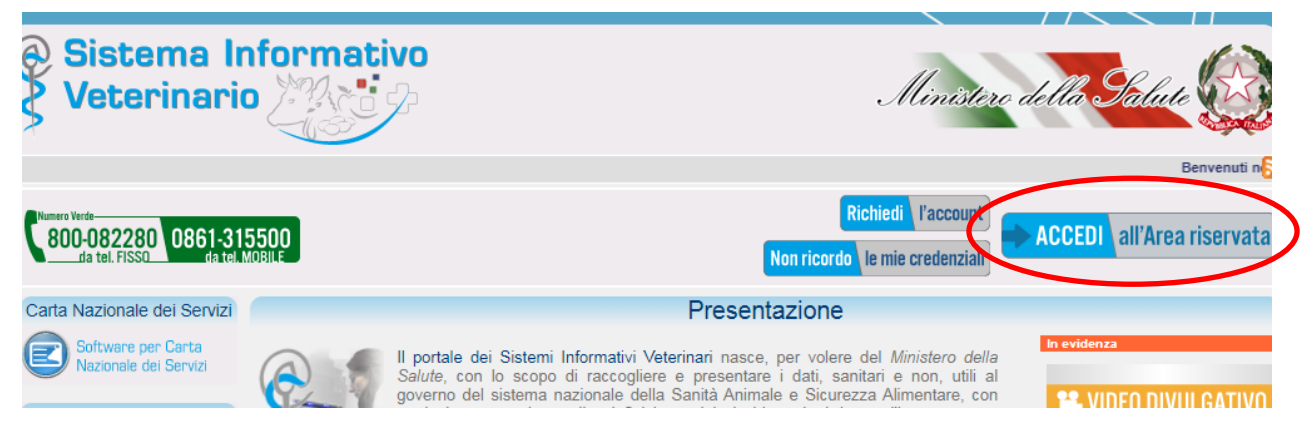

Dalla home page [diVETINFO](https://www.vetinfo.it/) si accede *all'area riservata* inserendo le proprie credenziali

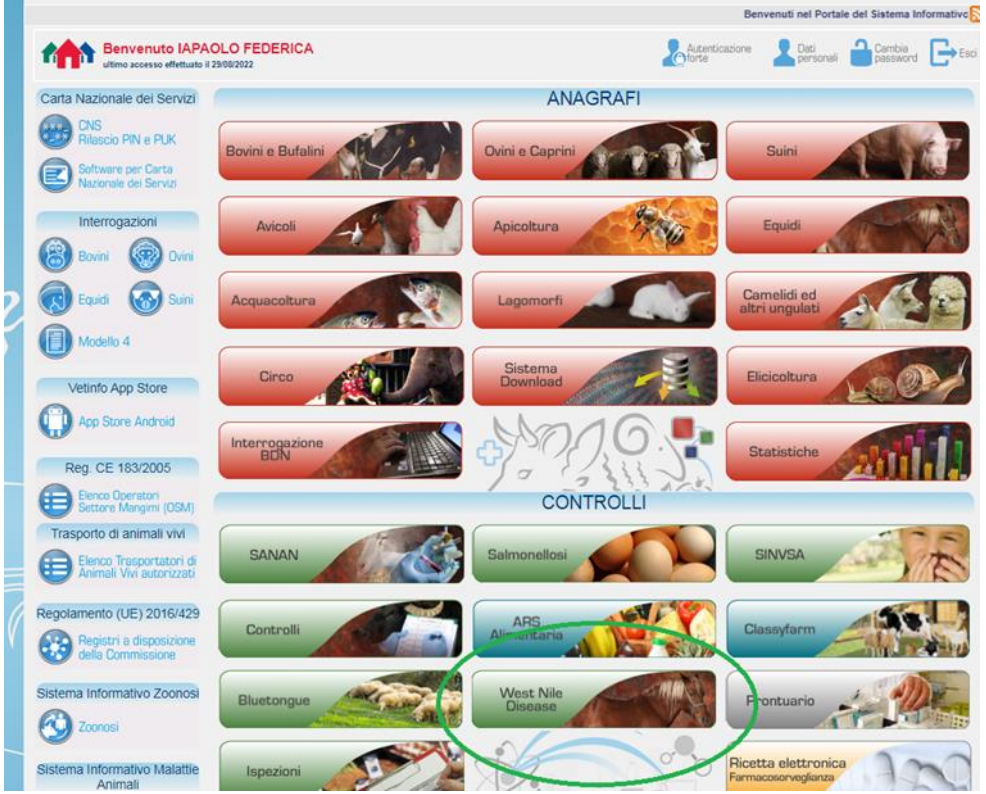

Nella schermata iniziale si accede al portale *West Nile Disease* per l'inserimento dei dati sull'attività diagnostica

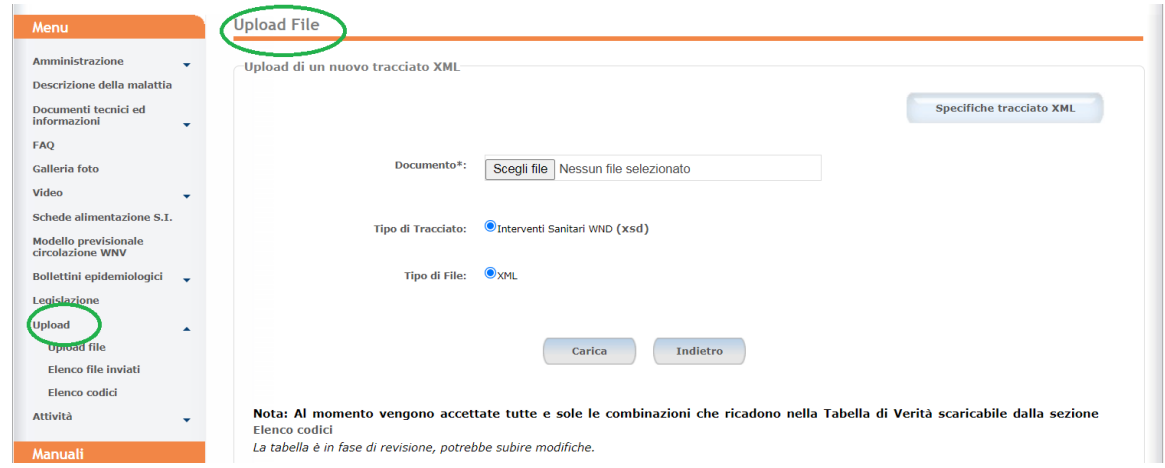

Selezionando l'opzione *Upload* dal menù di destra compare la schermata utile al caricamento dei dati diagnostici.

Tutte le informazioni e procedure specifiche per la creazione e il caricamento del tracciato XML sono disponibili sul sito dell'Istituto Zooprofilattico Sperimentale dell'Abruzzo e del Molise nella sezione "Manuali" sulle pagine dedicate a[l sistema informativo WNV e USUV](https://westnile.izs.it/j6_wnd/schedeWND) alle voci "[Manuale](https://westnile.izs.it/j6_wnd/resources/pdf/ManualeUtente.pdf)" e "[Specifiche tracciato](https://westnile.izs.it/j6_wnd/resources/pdf/SchemaUploadWND.pdf)".

<span id="page-32-0"></span>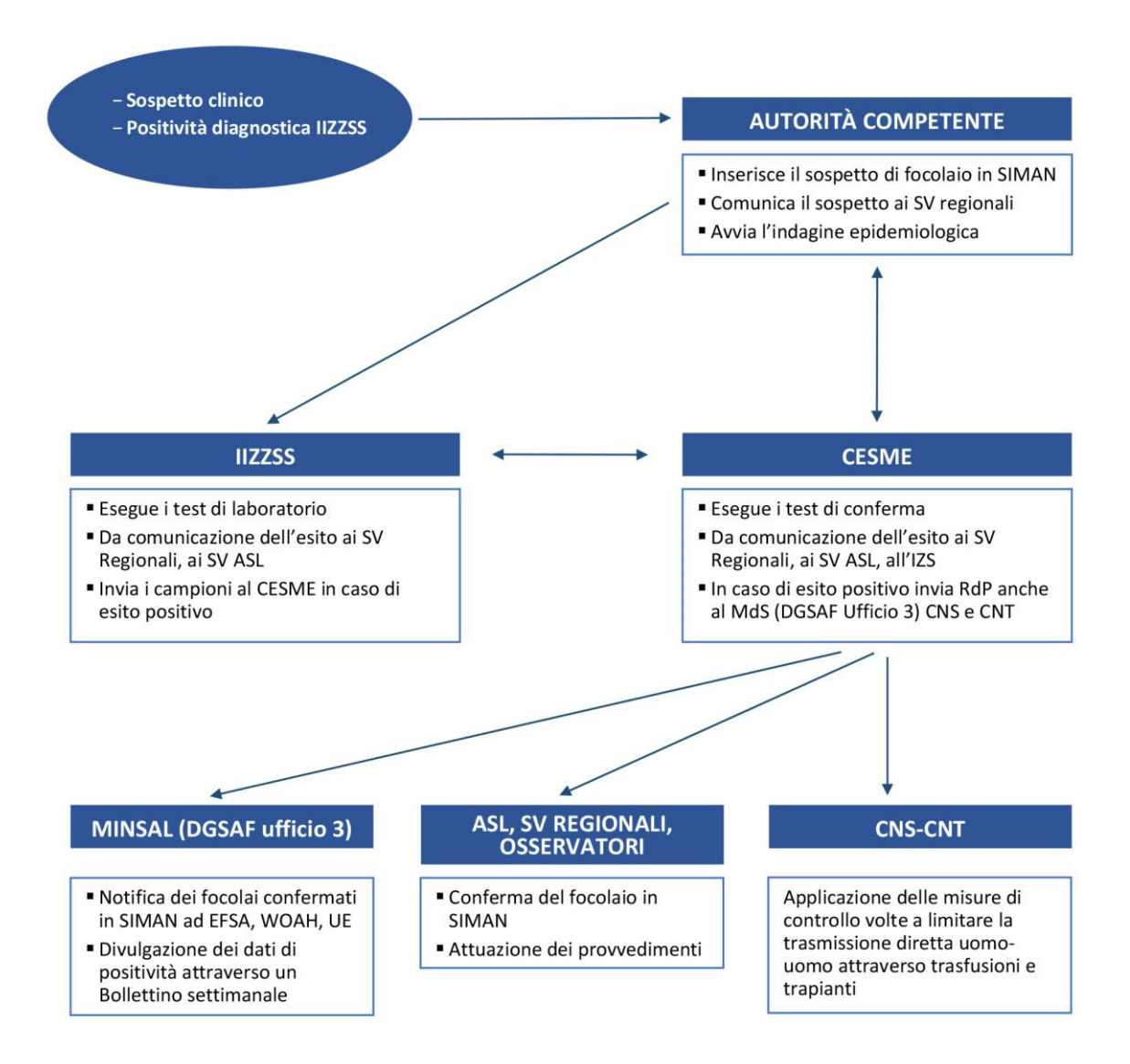